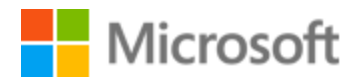

# Hungarian Localization Style Guide

# Table of Contents

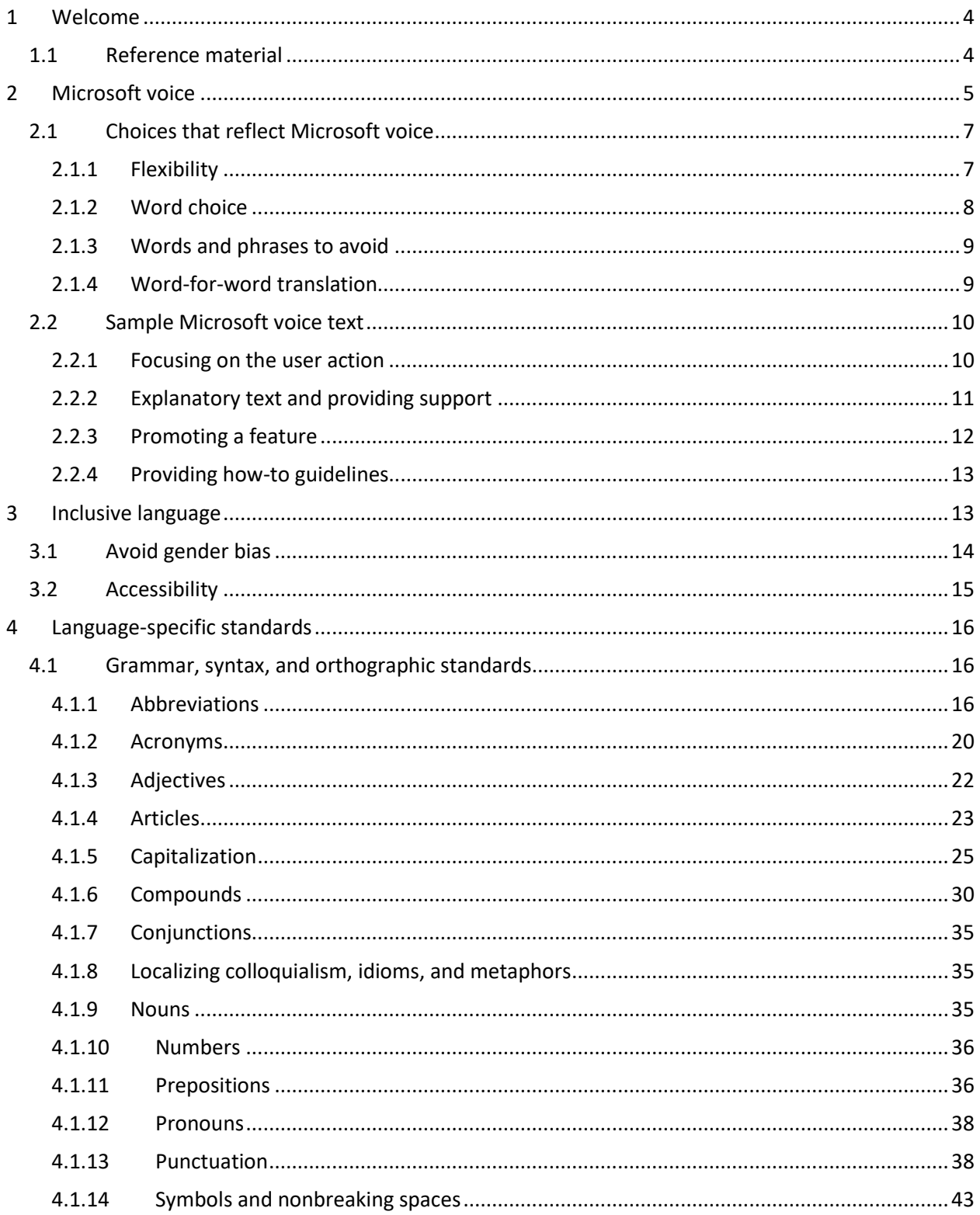

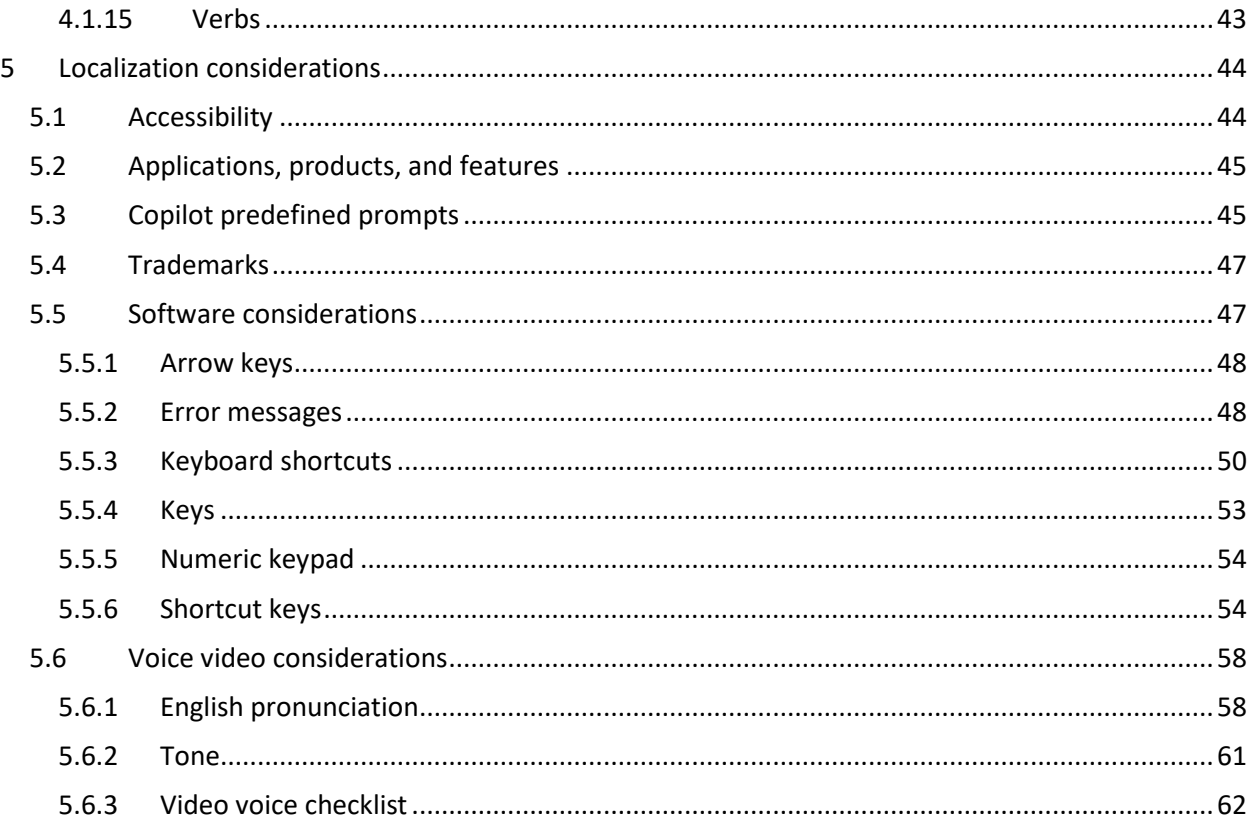

# <span id="page-3-0"></span>1 Welcome

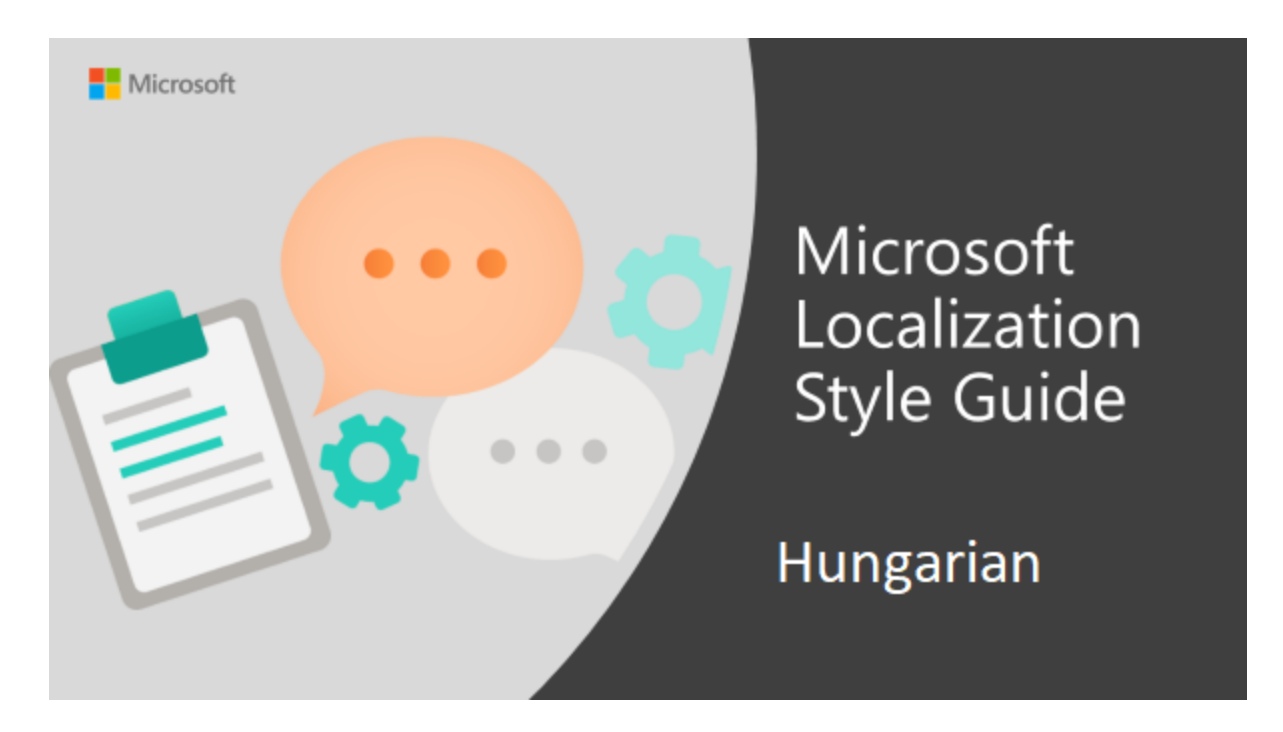

Welcome to the *Microsoft Localization Style Guide* for Hungarian. This guide will help you understand how to localize Hungarian content in a way that best reflects the Microsoft voice.

Before you dive in:

- Make sure you understand the key tenants of the [Microsoft voice.](#page-4-0)
- Familiarize yourself with the recommended [style references](#page-3-1) in Hungarian.

# <span id="page-3-1"></span>1.1 Reference material

Unless this style guide or **Microsoft Terminology - [Globalization | Microsoft Learn](https://learn.microsoft.com/en-us/globalization/reference/microsoft-terminology)** provides alternative instructions, use the orthography, grammar, and terminology in the following publications.

#### **Normative references**

Adhere to these normative references. When more than one solution is possible, consult the other topics in this style guide for guidance.

- 1. *A magyar helyesírás szabályai, Akadémiai Kiadó, Budapest, latest edition (currently the 12th):* This is the official collection of the rules of Hungarian grammar issued by the Hungarian Scientific Academy, plus it contains a limited number of basic Hungarian words. Online edition available at <http://helyesiras.mta.hu/helyesiras/default/akh12> (rules only).
- 2. *Helyesírás, Osiris Kiadó, Budapest, 2005:* This is an extended version of the previous book. It discusses several cases that are not or just marginally covered by the previous publication, plus it contains an expansive dictionary of more than 200,000 words.
- 3. For special questions not covered by the above publications (for example, the latest geographical names, new issues not yet covered), contact the *Linguistic Institute of the Hungarian Scientific Academy* or the relevant organization (for example, the *Hungarian Committee on Geographical Names*, the *Ministry of Foreign Affairs*).

# **Informative references**

The website [https://e-nyelv.hu/,](https://e-nyelv.hu/) maintained by linguistic experts, deals with current grammar issues and provides answers for the public. In cases where the normative references don't answer the question, these experts can be contacted.

# <span id="page-4-0"></span>2 Microsoft voice

Microsoft's brand personality comes through in our voice and tone—what we say and how we say it. The voice used across Microsoft products, services, and experiences hinges on crisp simplicity.

Three principles form the foundation of our voice:

- **Warm and relaxed:** We're natural. Less formal, more grounded in honest conversations. Occasionally, we're fun. (We know when to celebrate.)
- **Crisp and clear:** We're to the point. We write for scanning first, reading second. We make it simple above all.
- **Ready to lend a hand:** We show customers we're on their side. We anticipate their real needs and offer great information at just the right time.

The Microsoft voice targets a broad set of users from technology professionals and enthusiasts to casual computer users. Although content might be different for different audiences, the principles of the Microsoft voice are the same. However, the Microsoft voice also requires us to keep the audience in mind. Choose the right words for the audience: use technical terms for technical audiences, but for consumers use common words and phrases instead.

These key elements of the Microsoft voice should extend across Microsoft content for all language locales. Each language has specific choices in style and tone that evoke the Microsoft voice in that language. The following guidelines are relevant for US English and for many other languages.

# **Guidelines**

Keep the following guidelines in mind:

- Write short, easy-to-read sentences.
- Avoid the passive voice—it's difficult to read and understand quickly.
- Be pleasant. Make sure that explanations seem like they're specific to the user's situation and are as easy to read as possible.
- Avoid slang and be careful with colloquialisms. It's OK to reassure and connect with customers in a conversational tone, but be professional in doing so.
- Find the balance between broad and dry, technical language.
- Try to use natural, simple, personal wording.
- Use the written form of everyday language because it sounds a bit more formal and professional.
- Decline product names (except ones that are marked with the trademark ™ symbol) wherever you can and it's appropriate to do so (**Skype-ban**, **Lynckel, Office-t**). You can also decline the names of websites and webpages (office.com-ról, microsoft.com-ot stb.).
- Instead of expletives (érdekében, segítségével) try to use suffixes, when this sounds more natural (for example, **Az eszköztár segítségével -> Az eszköztárral**).
- Also try to avoid stuffy language when there's a more natural-sounding alternative: **Amennyiben -> Ha; Hibát ejt > Hibázik**.
- Instead of long and heavy noun phrases, consider breaking them up and using clauses (verbal structures). Example: To avoid opening the file in the client program: **A fájl ügyfélalkalmazásban történő megnyitásának elkerülése érdekében -> Ha el szeretné kerülni, hogy a fájl ügyfélalkalmazásban nyíljon meg**.
- However, be careful with clauses, and don't use multiple subordinate clauses in one sentence. Either break up the long sentence, or use noun phrases with verb phrases instead where that's convenient and sounds more natural.
- Instead of lots of short sentences that can affect comprehension, try to compose fewer, but longer sentences having clauses. Don't overdo it, though. The overall goal is readability.
- Be careful with variety in word choice. Don't use redundant words, and apply synonyms where possible.
- Don't use too many emphatic pronouns. Replace them with nonemphatic ones when appropriate, or find other solutions to avoid them (for example, **Nyissa meg a**

**jelentéseket, és módosítsa azokat -> Nyissa meg a jelentéseket, és módosítsa őket / Nyissa meg és módosítsa a jelentéseket; Lépjen a bekezdésbe, és jelölje ki annak első szavát -> Lépjen a bekezdésbe, és jelölje ki az első szavát**).

- Be specific when the source text is specific. For example, **This web site cannot be opened: A webhely nem nyitható meg -> Ez a webhely nem nyitható meg**.
- When you translate elements that contain placeholders, make the phrasing as natural as you can.
- Be careful with translating **add**: when it refers to the standard **Add** button or command, or when we know **to what** we are adding something, it's OK to use **hozzáad(ás).** But when it's used without a target or as a synonym for **put**, you can use **felvesz**, felvétel, or **elhelyez**, respectively. For example: **Adjon hozzá egy partnert -> Vegyen fel egy partnert**. You can occasionally use other solutions, such as **Adjon hozzá formázást a bekezdéshez -> Formázza a bekezdést**.
- Instead of **professzionális**, use **profi** for the translation of **professional**, if necessary. Or, if it's appropriate, translate it with a synonym.

# <span id="page-6-0"></span>2.1 Choices that reflect Microsoft voice

Translating Hungarian in a way that reflects the Microsoft voice means choosing words and grammatical structures that reflect the same style as the source text. It also means considering the needs of the audience and the intent of the text.

The general style should be clear, friendly, and concise. Use language that resembles everyday conversation, rather than the formal, technical language that's often used in technical and commercial content.

When you're localizing source text written in the Microsoft voice, **feel free to choose words that aren't standard translations** if you think that's the best way to stay true to the intent of the source text.

Because the Microsoft voice has a conversational style, translating the source text literally may produce target text that's not relevant to customers. To guide your translation, consider the intent of the text and what the customer needs to know to complete the task.

# <span id="page-6-1"></span>2.1.1 Flexibility

It's important for translators to modify or rewrite translated strings so that they are appropriate and sound natural to Hungarian customers. To do so, try to understand the whole intention of the sentences, paragraphs, and pages, and then rewrite just like you're writing the content yourself. Sometimes, you need to remove unnecessary content.

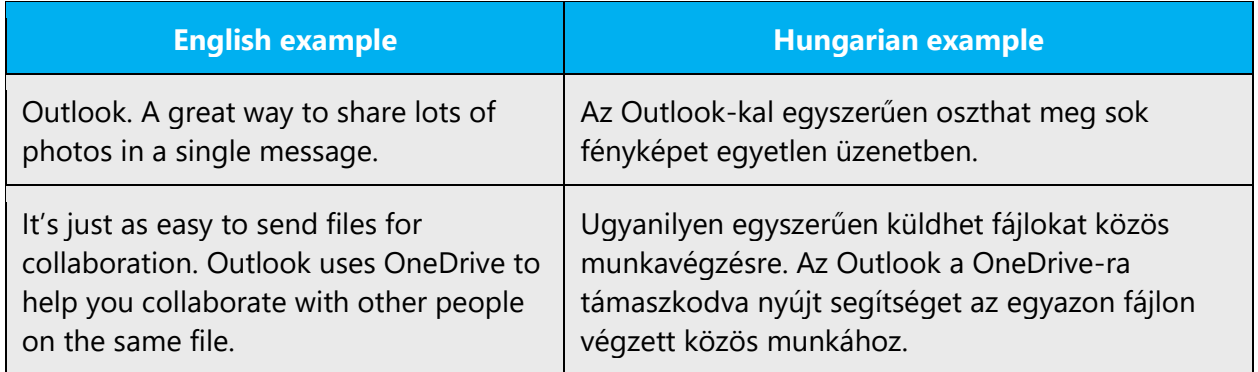

# <span id="page-7-0"></span>2.1.2 Word choice

# **Terminology**

Use approved terminology from [Microsoft language resources](https://learn.microsoft.com/en-us/globalization/reference/microsoft-language-resources) where applicable), for example key terms, technical terms, and product names.

# **Short word forms and everyday words**

Writing US English text in the Microsoft voice means using the short, simple words spoken in everyday conversations. In English, shorter words are generally friendlier and less formal. Short words also save space on-screen and are easy to read quickly. Precise, well-chosen words aid clarity, but it's important to use the everyday words that customers are familiar with.

In Hungarian, it's not as important to use short sentences and short words to improve readability. In general, simple words are significantly longer than in English. Also, the shorter forms of IT terms are usually rather slangy and should be avoided. As an exception, see the following:

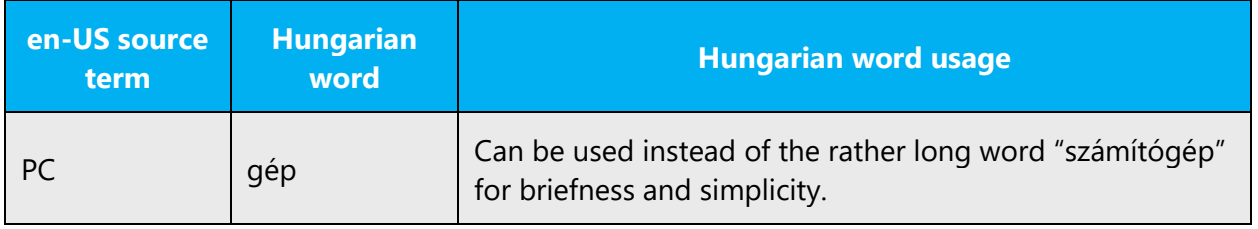

# <span id="page-8-0"></span>2.1.3 Words and phrases to avoid

The Microsoft voice avoids an unnecessarily formal tone. Compiling a list of words to avoid in Hungarian would be too restrictive, especially because Hungarian is less tolerant of word repetition than English is. Translators should use common sense to avoid overly formal or complicated words (see the examples below), but there are very few phrases that are outright prohibited.

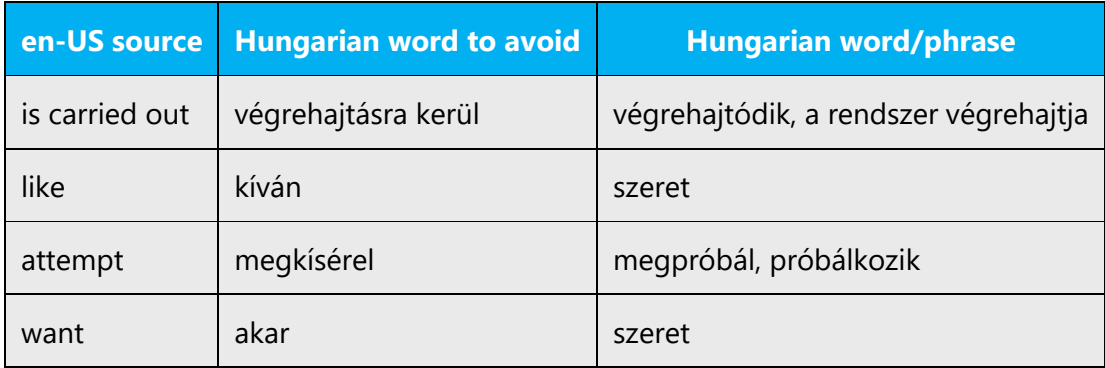

#### <span id="page-8-1"></span>2.1.4 Word-for-word translation

To achieve a fluent translation, avoid word-for-word translation. If text is translated literally without an overall understanding of the paragraph or page, the tone will sound stiff, unnatural, even ridiculous. The result may even drive customers away. The text may be split into different sentences if that helps to simplify the translated text. You can omit descriptors to make the text snappier.

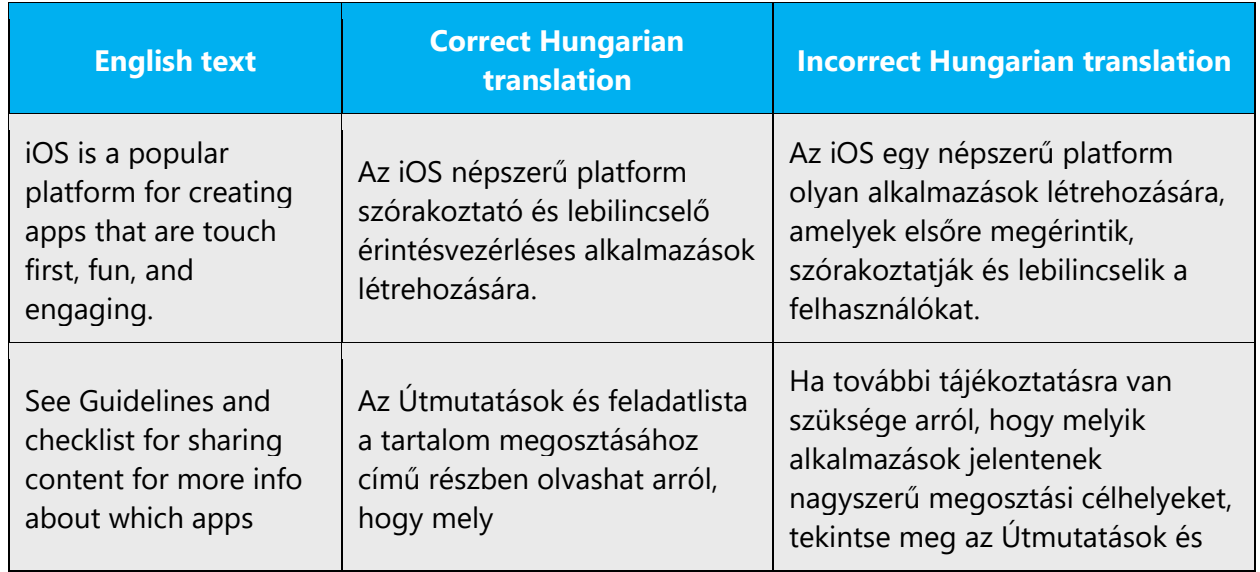

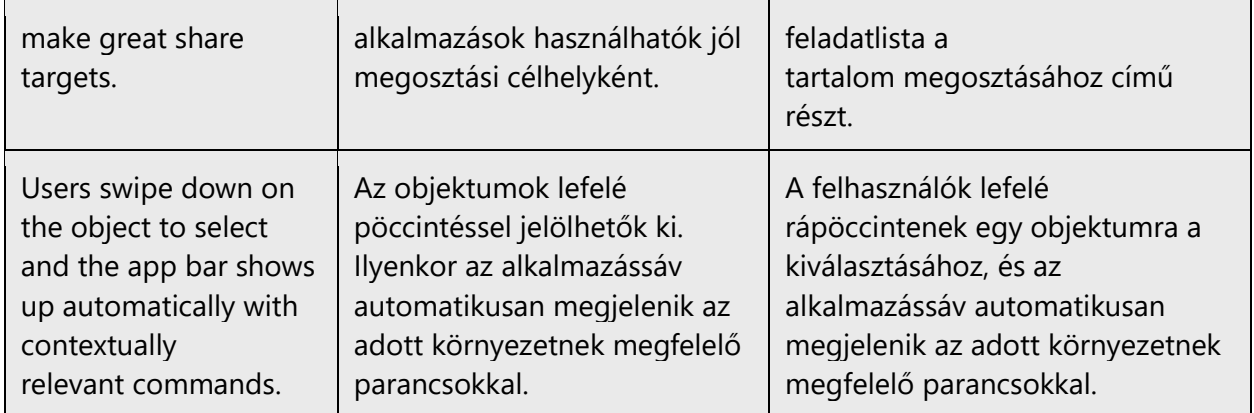

# <span id="page-9-0"></span>2.2 Sample Microsoft voice text

The following sections have examples of source and target phrases that illustrate the intent of the Microsoft voice.

# <span id="page-9-1"></span>2.2.1 Focusing on the user action

To make choices and next steps obvious for the user, focus on the action that the user needs to take.

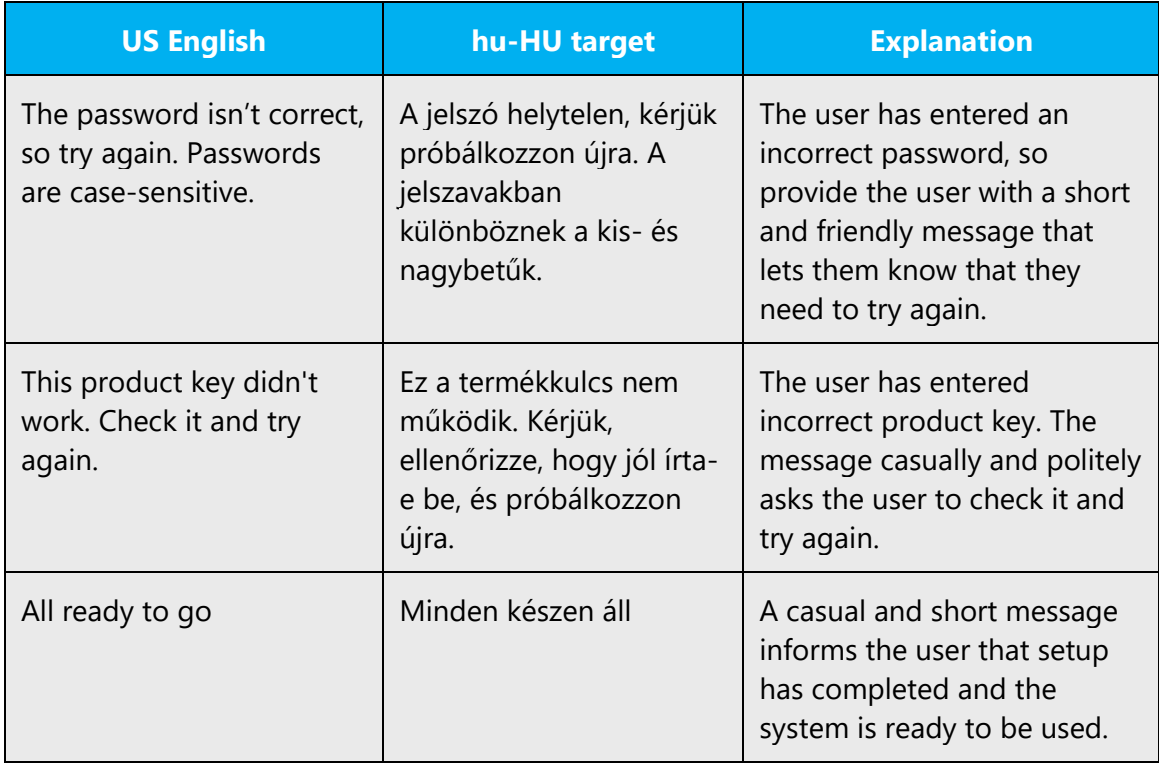

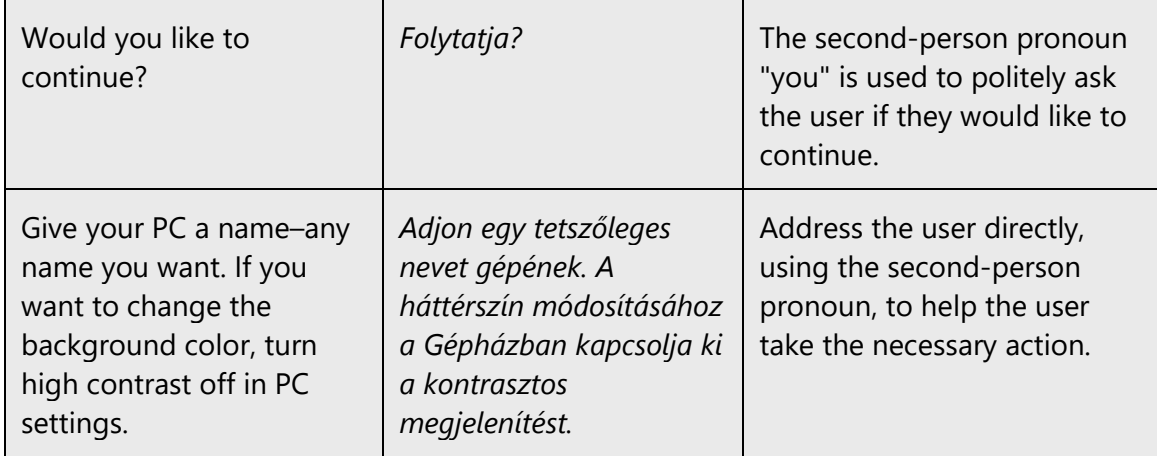

# <span id="page-10-0"></span>2.2.2 Explanatory text and providing support

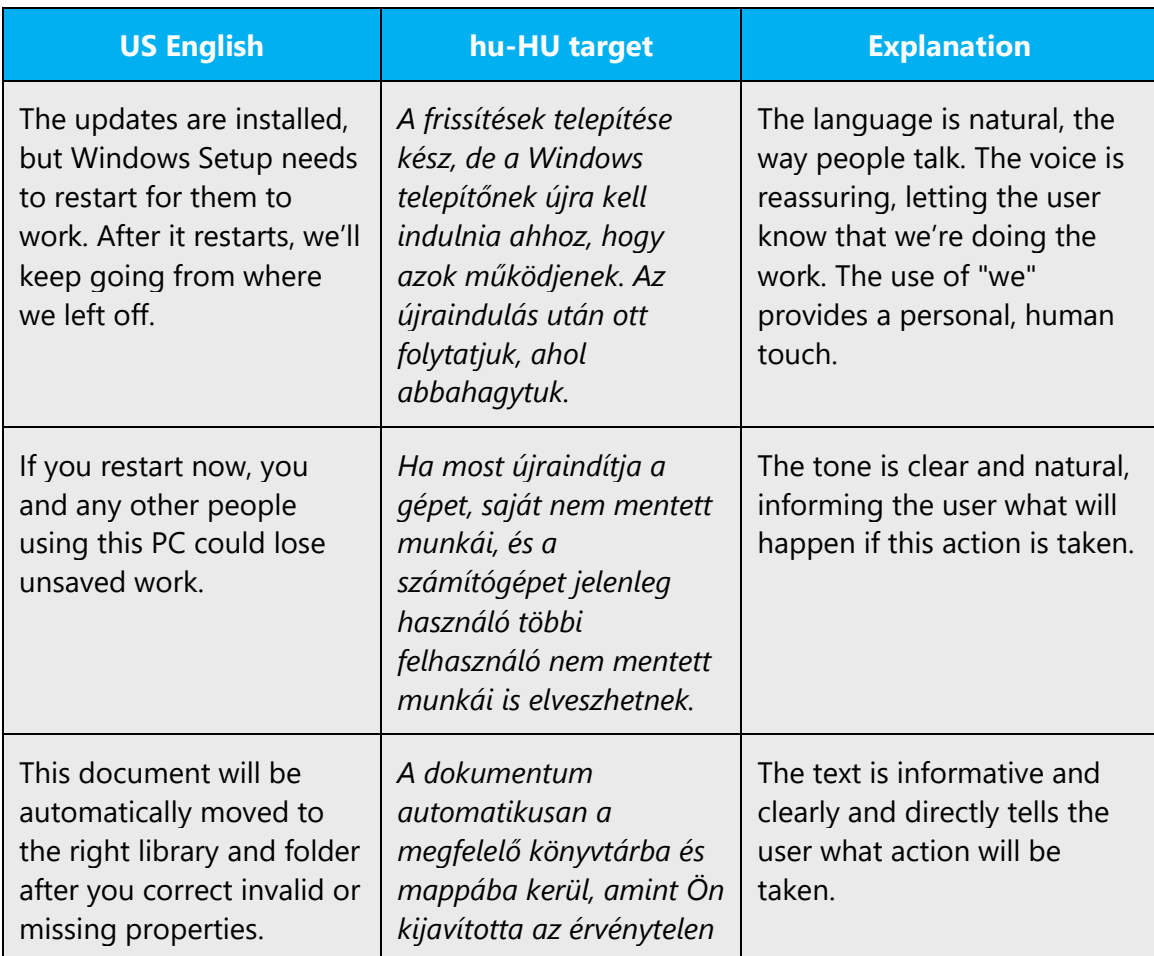

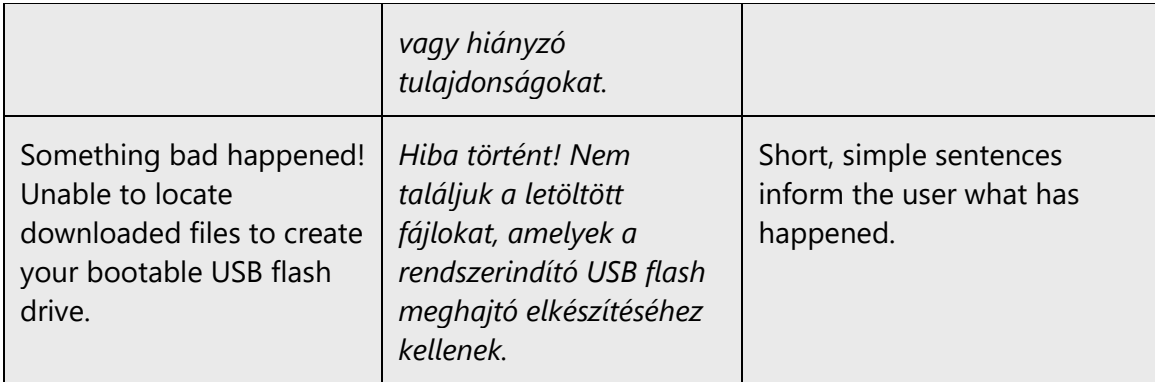

# <span id="page-11-0"></span>2.2.3 Promoting a feature

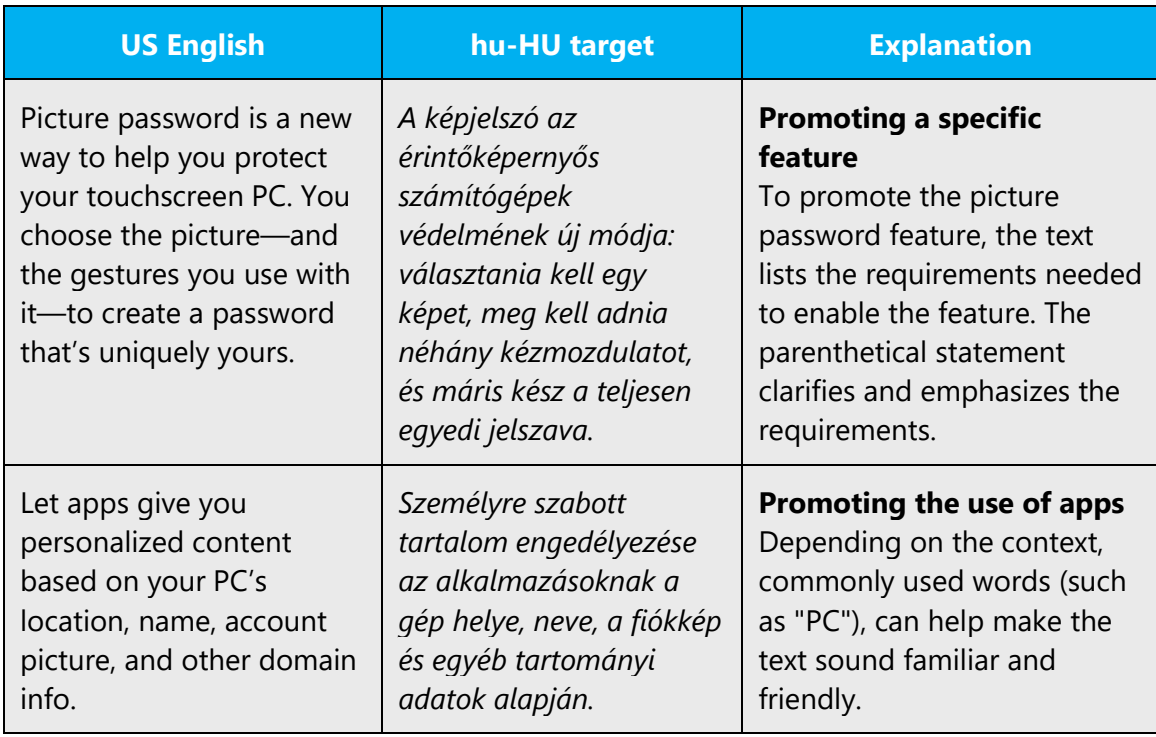

#### <span id="page-12-0"></span>2.2.4 Providing how-to guidelines

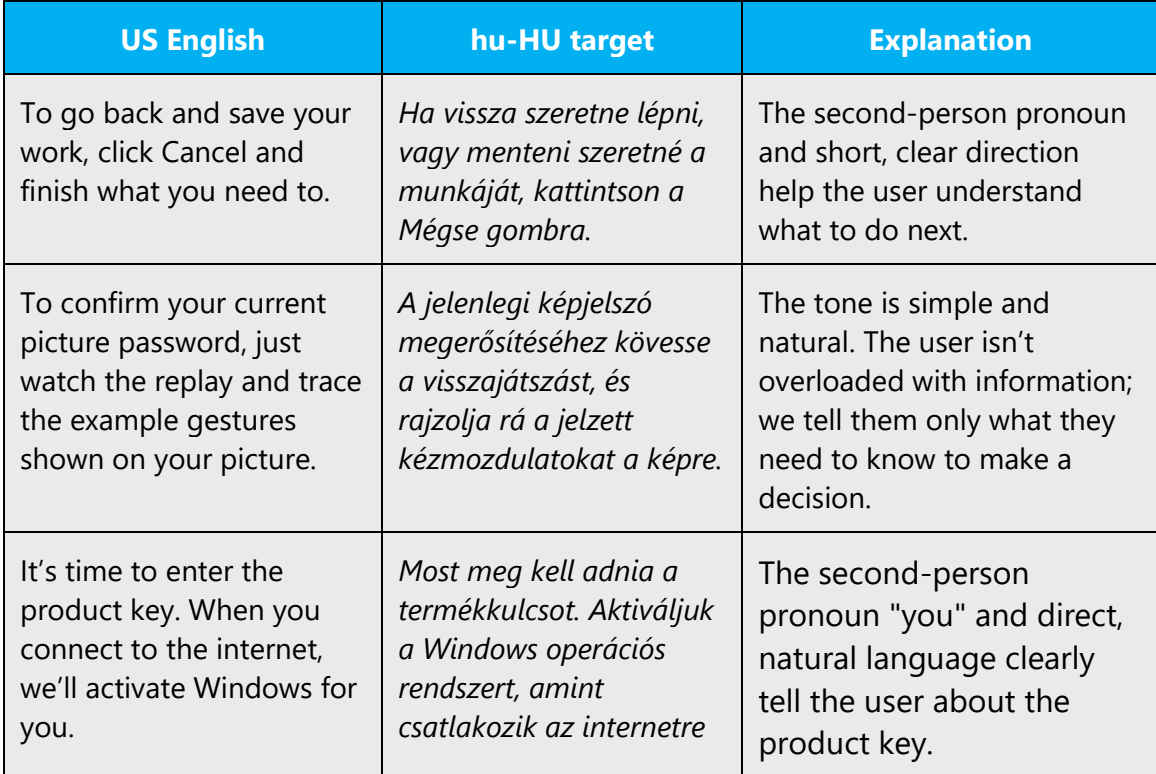

# <span id="page-12-1"></span>3 Inclusive language

Microsoft technology reaches every part of the globe, so it's critical that all our communications are inclusive and diverse. These guidelines provide examples on how to use inclusive language and avoid habits that may unintentionally lead to marginalization, offense, misrepresentation, or the perpetuation of stereotypes.

# **General guidelines**

# **Comply with local language laws.**

**Use plain language**. Use straightforward, concrete, and familiar words. Plain and accessible language will help people of all learning levels and abilities. Some examples include using a two-syllable word over a three-syllable word or several clear words instead of one complicated term or concept.

**Be mindful when you refer to various parts of the world**. If you name cities, countries, or regions in examples, make sure they're not politically disputed. In examples that refer to several regions, use equivalent references—for example, don't mix countries with states or continents.

**In text and images, represent diverse perspectives and circumstances.** Depict a variety of people from all walks of life participating fully in activities. Show people in a wide variety of professions, educational settings, locales, and economic settings.

**Don't generalize or stereotype people by region, culture, age, or gender**, not even if the stereotype is positive. For example, when representing job roles, choose names that reflect a variety of gender identities and cultural backgrounds.

# **Don't use profane or derogatory terms.**

# **Don't use slang that could be considered cultural appropriation.**

# **Don't use terms that may carry unconscious racial bias or terms associated with military actions, politics, or controversial historical events and eras.**

The following table contains examples of preferred and recommended language to convey inclusivity, as well as terms and expressions that should not be used.

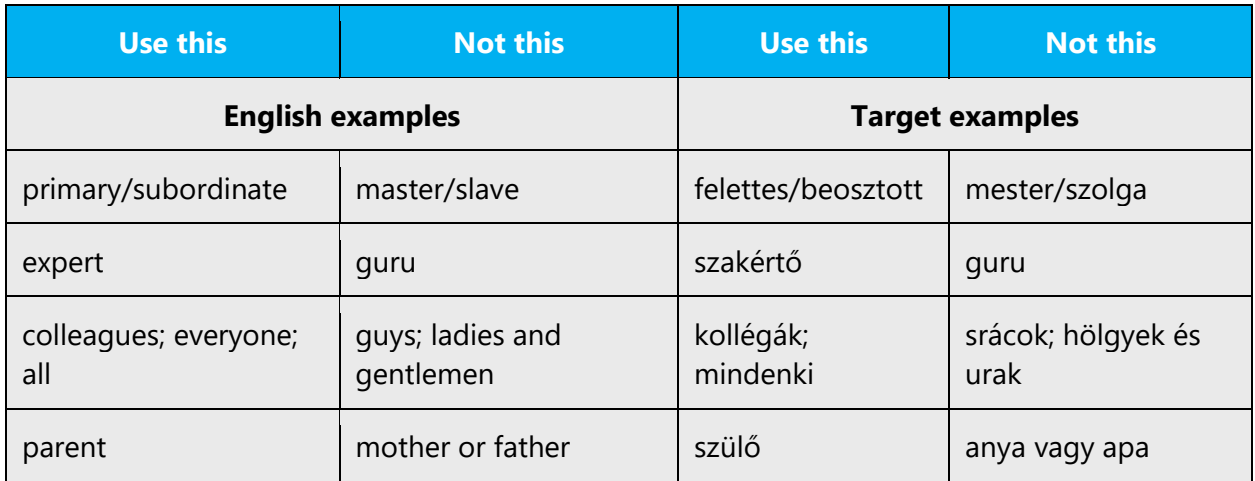

# <span id="page-13-0"></span>3.1 Avoid gender bias

**Use gender-neutral alternatives for common terms.** Avoid the use of compounds containing gender-specific terms.

The table below contains examples of gender-biased words or compounds that should be avoided in Hungarian and the alternative that should be used to promote genderinclusivity.

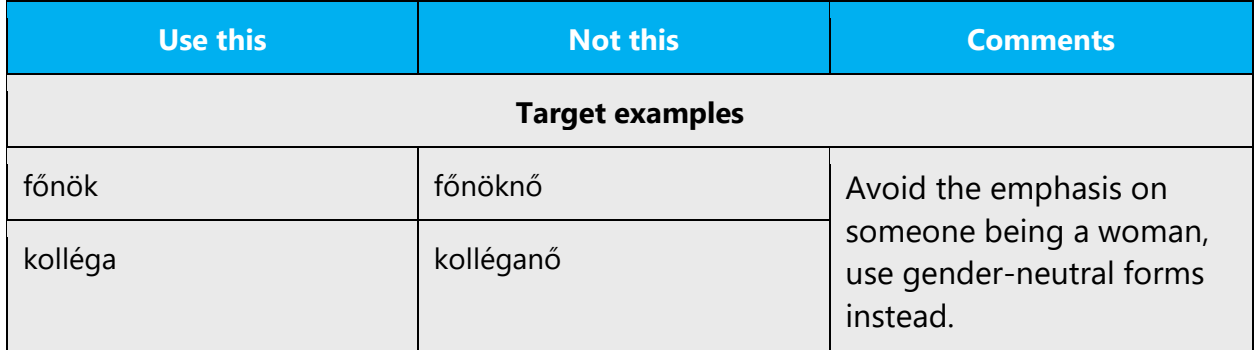

# **When presenting generalization, use plural noun forms (for example,** *emberek***,**  *személyek***,** *diákok***, etc.)**.

**Note**: Gender-neutral language should be used in new products and content going forward, but it's acceptable that we don't update all existing or legacy material.

# <span id="page-14-0"></span>3.2 Accessibility

Microsoft devices and services empower everyone, including people with disabilities, to do the activities they value most.

**Focus on people, not disabilities.** Don't use words that imply pity, such as *szenved (valamiben).* The preferred option is not to mention a disability unless it's relevant. 

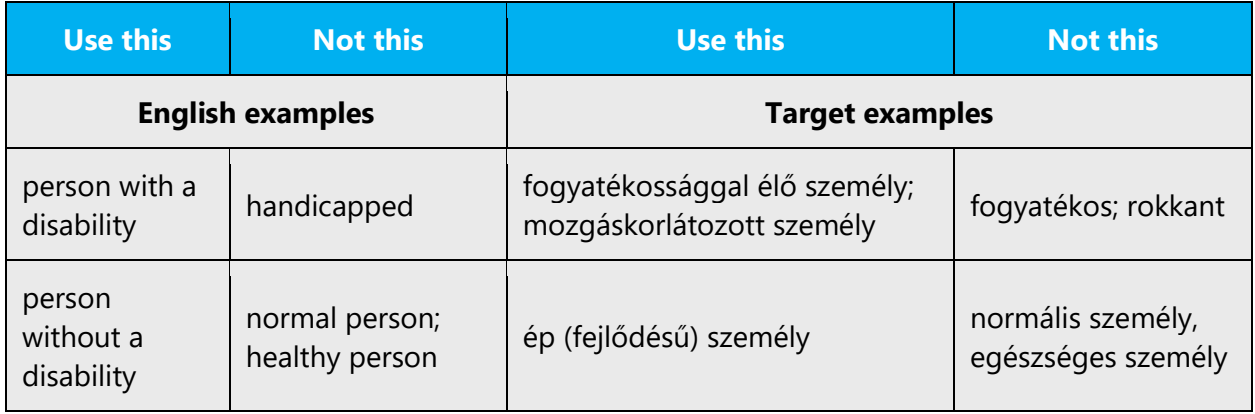

**Use generic verbs that apply to all input methods and devices**. In procedures and instructions, avoid verbs that don't make sense with alternative input methods used for accessibility.

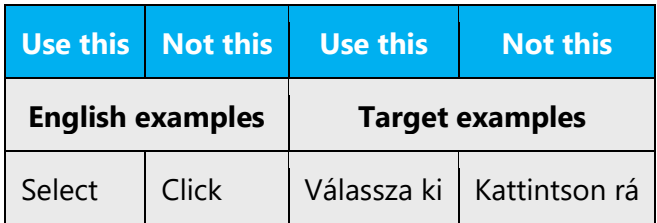

**Keep paragraphs short and sentence structure simple**—aim for one verb per sentence. Read text aloud and imagine it spoken by a screen reader.

**Spell out words like** *és, plusz,* **and** *körülbelül (kb.).* Screen readers can misread text that uses special characters like the ampersand  $(\&)$ , plus sign  $(+)$ , and tilde  $(\sim)$ .

# <span id="page-15-0"></span>4 Language-specific standards

This part of the style guide contains information and guidelines specific to Hungarian.

# <span id="page-15-1"></span>4.1 Grammar, syntax, and orthographic standards

This section includes information on how to apply the general language and syntax rules to Microsoft products, online content, and documentation.

# <span id="page-15-2"></span>4.1.1 Abbreviations

# **Common abbreviations**

You might need to abbreviate some words in the UI (mainly the names of buttons and options) due to lack of space. This can be done in the following ways.

Typically, UI elements shouldn't be abbreviated when it's necessary to save space. However, try to avoid unreasonably long translations, especially on buttons and menus. If you need to abbreviate some words because of lack of space, observe the following rules:

- If a less known abbreviation is used, its meaning should also be supplied in parentheses on the first occurrence.
- Never start a sentence with an abbreviation.
- If an established abbreviation exists for a word or phrase, use it. The most common and familiar abbreviations are in the table below. Using them probably won't hinder readability.
- If the original is a single word, or a compound, the abbreviation should be spelled in one word, and followed by a period—for example, "*pl*."
- If the original consists of separate words, the letters of the abbreviation representing the first letters of these words should be separated from each other by periods, but no spaces—for example, *s.k. (saját kezűleg).*
- If any parts of the original are capitalized, that capitalization is usually retained in the abbreviation, too, as in *Bp.*

List of common abbreviations:

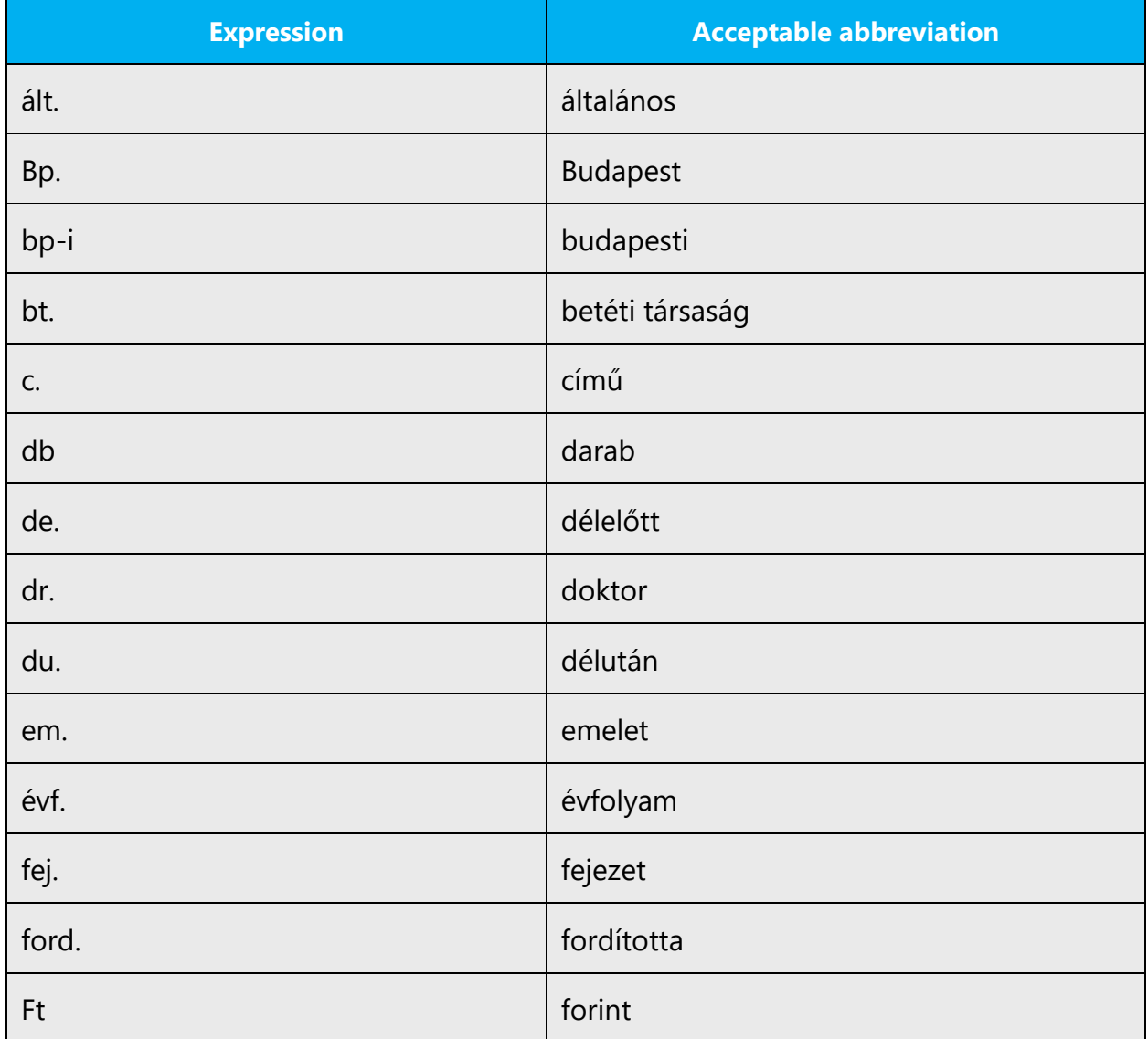

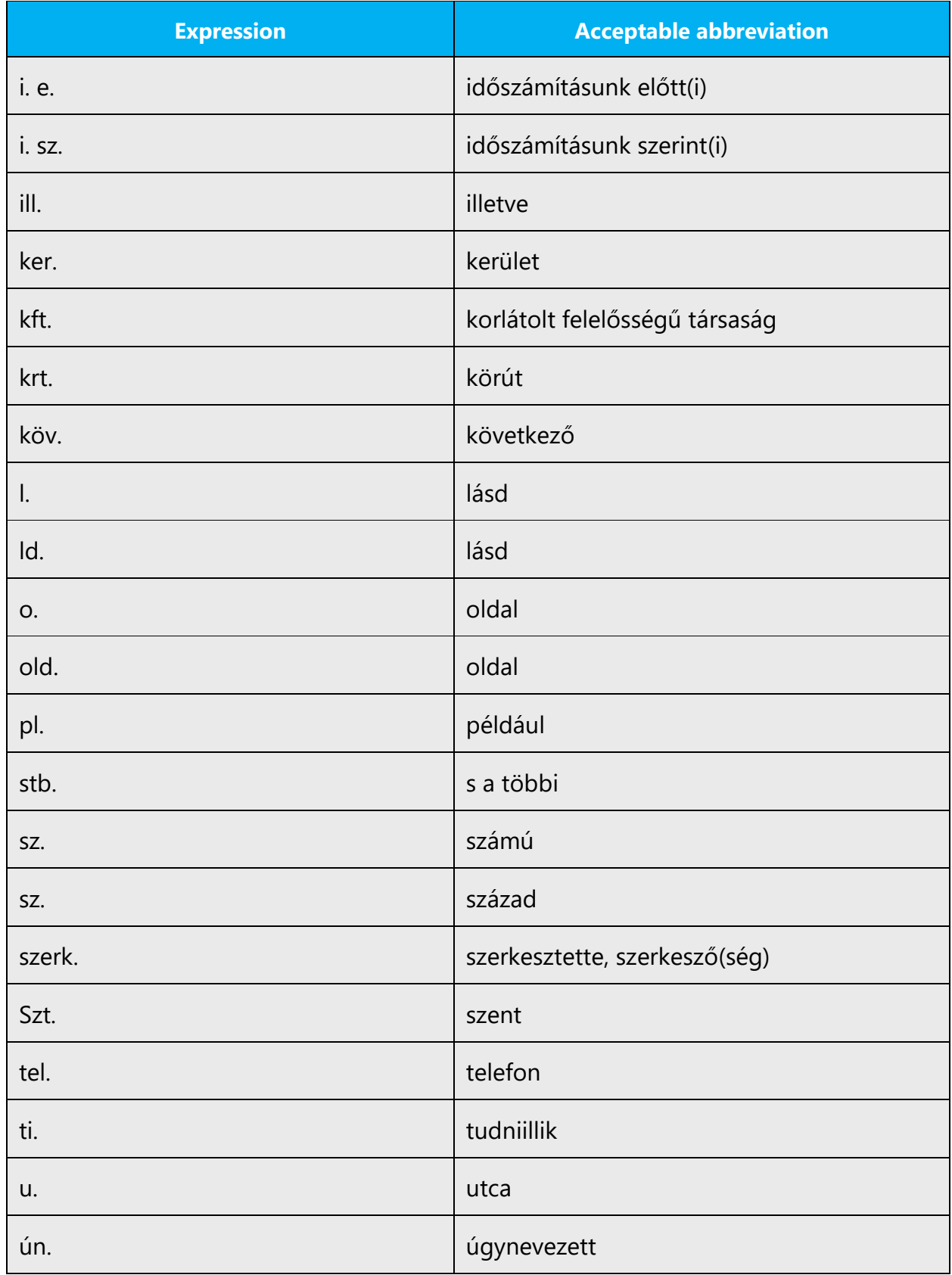

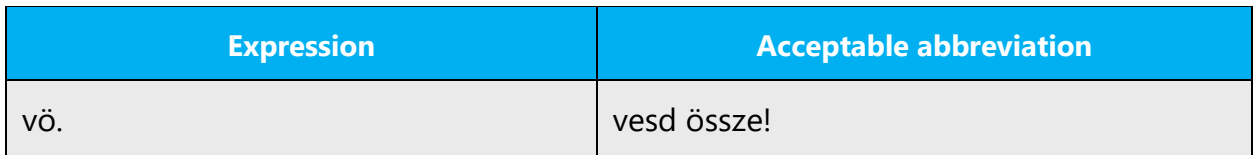

Hungarian equivalents for the most frequently used abbreviations in English:

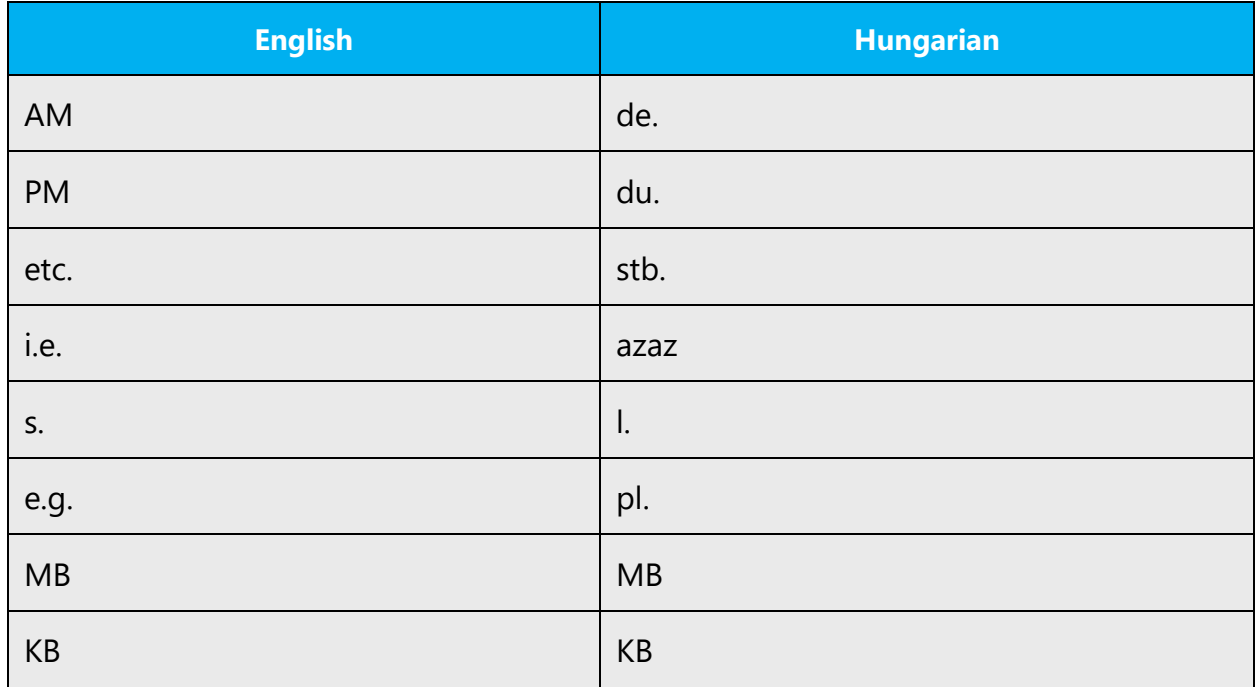

# **Date and time abbreviations**

These are the weekdays, starting with Monday (which is considered the first day of the week). The capitalization shown here can be different, depending on the graphical style of the design.

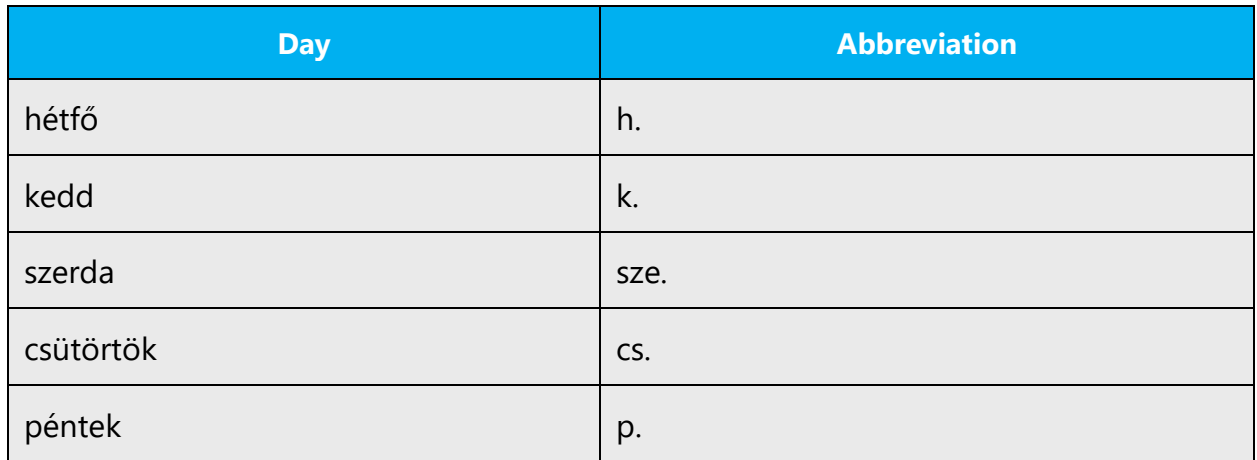

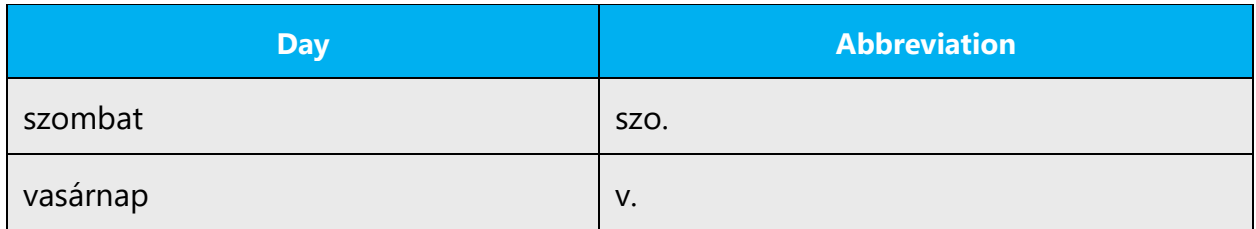

List of months:

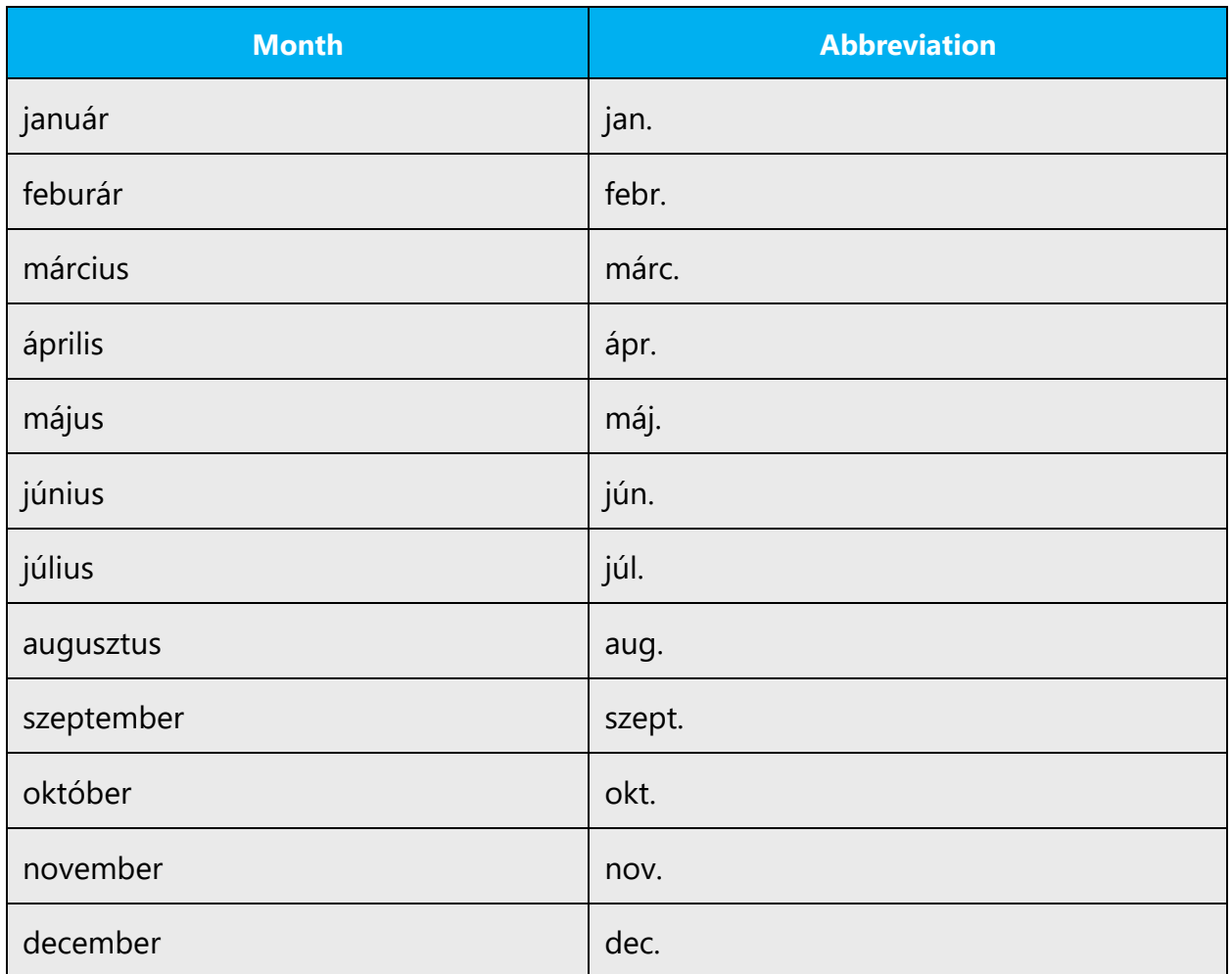

# <span id="page-19-0"></span>4.1.2 Acronyms

Acronyms are words made up of the initial letters of major parts of a compound term. Some well-known examples are WYSIWYG (What You See Is What You Get), DNS (Domain Name Server), and HTML (Hypertext Markup Language).

In Microsoft Terminology - [Globalization | Microsoft Learn,](https://learn.microsoft.com/en-us/globalization/reference/microsoft-terminology) both the acronym and the spelled-out version are provided. It's up to the localizer to decide which version to use in a given situation. However, when an acronym is mentioned first in a translation, the localizer has to describe its meaning. To do this, after the acronym, the full term in English and a translation should be inserted in parentheses.

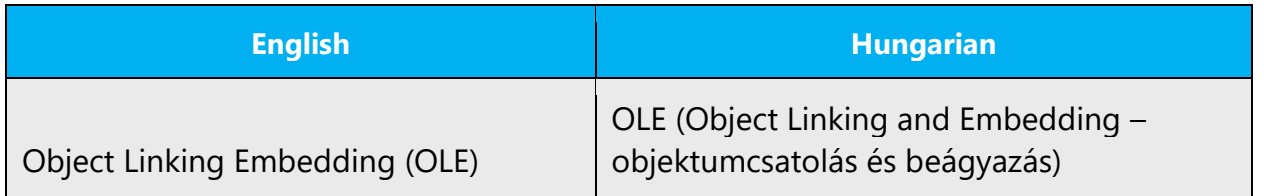

These acronyms should always be spelled with capital letters, without spaces and periods.

Note that acronyms created from Hungarian common names have different spelling rules, which are detailed in *"A magyar helyesírás szabályai."*

# **Localized acronyms**

Localized acronyms are rare in IT texts. If they do occur, standard Hungarian language rules apply.

Provide a translation for the words on the first mention in the text (or in the most appropriate section, such as the section where a feature is described), followed by the original phrase, and the abbreviation that will later be used in parentheses. Example:

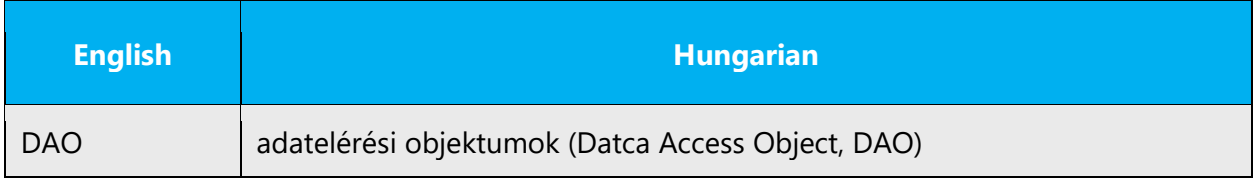

# **Unlocalized acronyms**

Most acronyms are created from proper names, which can't be localized (such as IBM, BSA, and USA).

Other IT-related acronyms in the US English source text consist of common nouns. These are used as feature or product names, the names of standards and protocols, and similar terminology. Because these are widespread in our language, they shouldn't be localized, either (for example, URL, FAT, MIDI, and RAM). We also retain their capitalization.

When adding endings to these acronyms, the choice of ending should be based on the pronunciation of the word.

# <span id="page-21-0"></span>4.1.3 Adjectives

In Hungarian, adjectives should be handled in the following manner.

# **Prefixed verbal adjectives and "nem"**

When the Hungarian prefixed verbal adjective is preceded by the word *"nem,"* it's a common mistake not to alter the word order of the prefix and the adjective, although correct Hungarian requires it:

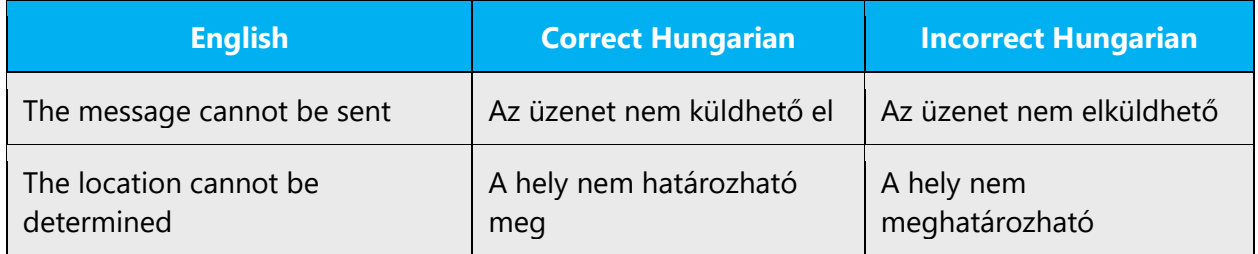

#### **Possessive adjectives**

Possessives are used frequently in English. However, in Hungarian, possessive adjectives should be avoided if possible. Optimize the use of possessives to achieve a more personal tone (**készülék -> készüléke**).

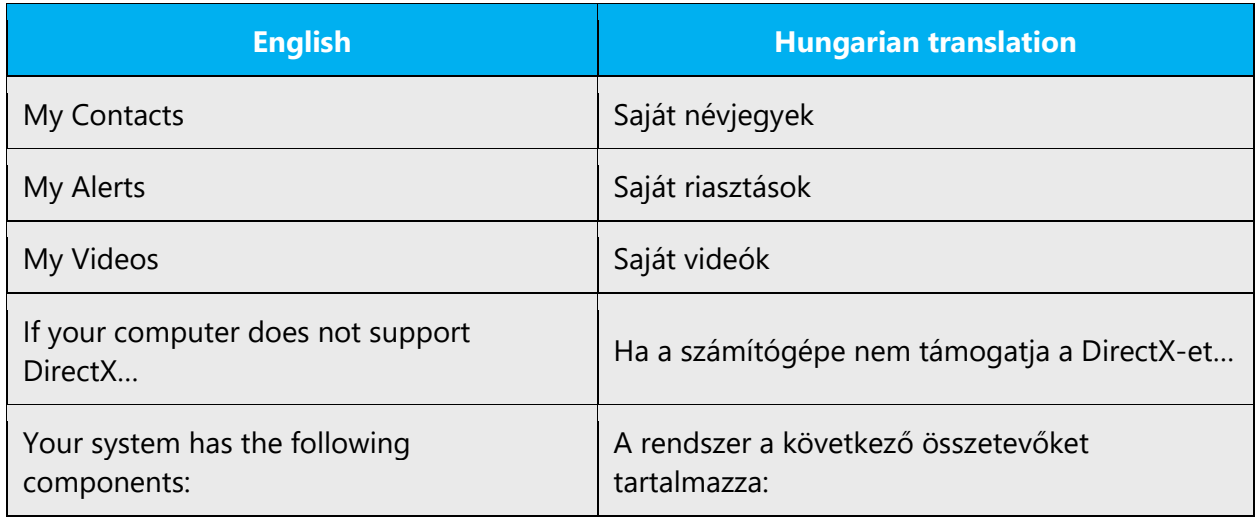

The pattern above should be followed in translations, with the exception of *My Computer,* which should always be translated as *Sajátgép*.

## <span id="page-22-0"></span>4.1.4 Articles

The use of articles is considerably different in English and Hungarian. English often requires articles when Hungarian doesn't, and vice versa. It often happens that when English uses some kind of article (definite or indefinite), Hungarian must use a different article or a different number. Beware of the following cases:

English uses an indefinite article, but Hungarian should use plural with no article:

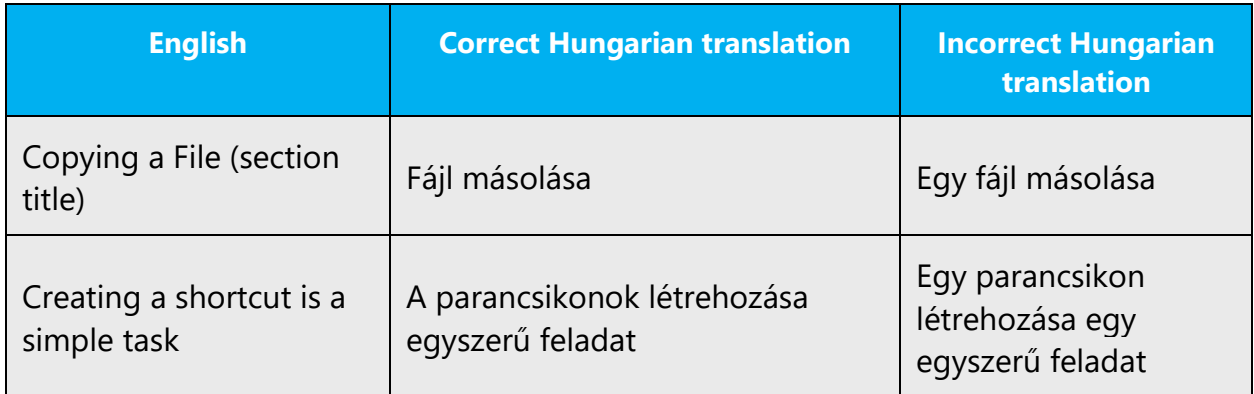

English usually doesn't use articles in front of proper nouns, while Hungarian must use a definite article:

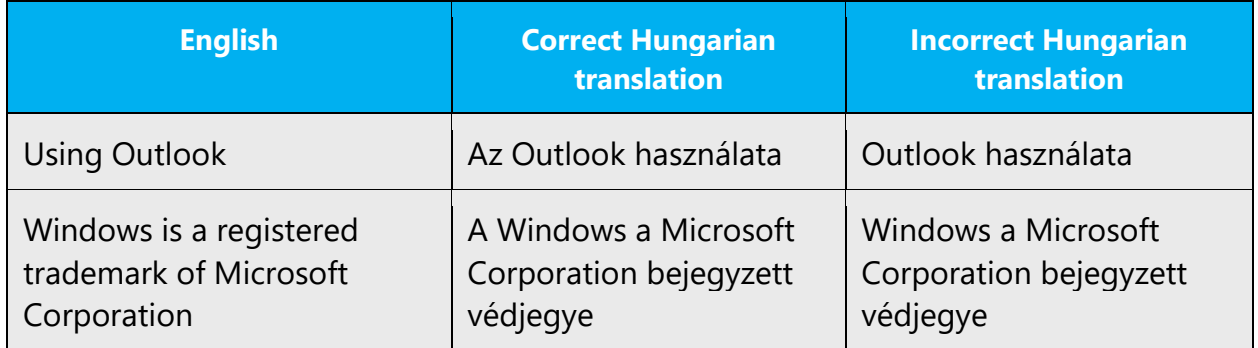

There are cases when English uses the plural with no article, while Hungarian must use a definite article:

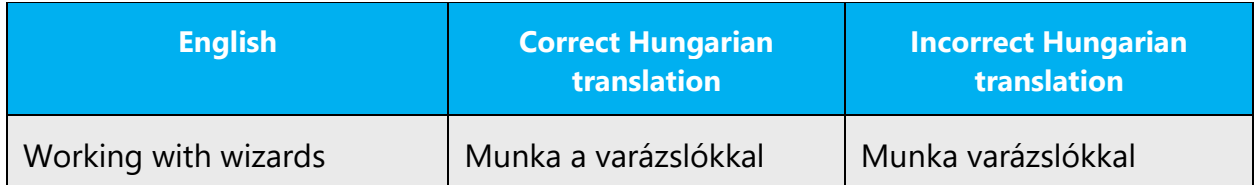

Definite articles should precede all definite object and function names, but not object and function types.

A "minLocalRequestFreeThreads" értéke nem haladhatja meg a "minFreeThreads" értékét.

Az inicializálás sikertelen, mert a CategoryName hiányzik.

SystemCommand típusú objektumok nem támogatják az ablakkezelést.

MemberInfo csak illesztőfelület metódusa lehet.

#### **Unlocalized feature names**

Microsoft product names and feature names that aren't translated are used without definite or indefinite articles in English. In Hungarian translations, the definite article should be used. The allophone to be used is determined by the initial sound of the product or feature name following it, according to the standard grammar rules of the Hungarian language.

Example:

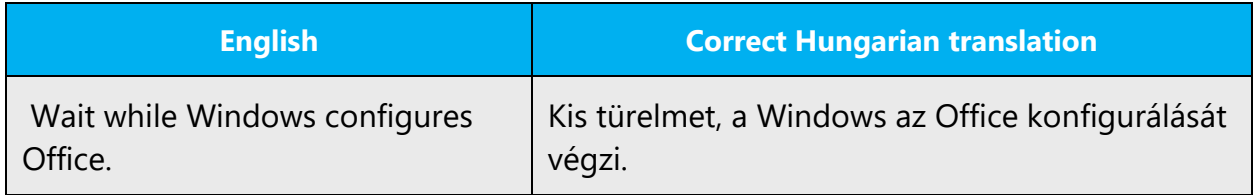

#### **Localized feature names**

Translated feature names are handled in the same way as unlocalized feature names: a definite article should be used.

#### **Articles for terms borrowed from English**

When you encounter an English loanword that's been used in Microsoft products before, consider the following options:

- Motivation: Does the English word have any formally motivated features that would allow a straightforward integration into the noun class system of Hungarian language? The allophone of the article before the loanword to be used is determined by the first sound of the word. The allophones of the case endings are determined by the vowels of the word (vowel harmony).
- Analogy: Is there an equivalent Hungarian term whose article could be used?
- Frequency: Is the term used in other technical documentation? If so, what article is used most often?

The internet may be a helpful reference here.

Always consult Microsoft Terminology - [Globalization | Microsoft Learn](https://learn.microsoft.com/en-us/globalization/reference/microsoft-terminology) to confirm which article to use with a new loanword, to avoid inconsistencies.

Example:

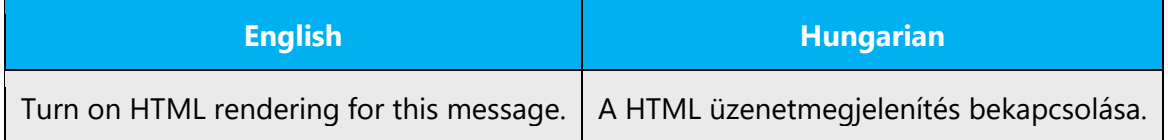

# <span id="page-24-0"></span>4.1.5 Capitalization

In English, it's common to capitalize the first letters of the words in titles, names, and similar text. However, in Hungarian, different rules apply.

# **Product names**

All standalone product names should be capitalized. If they consist of several words, all the words are capitalized (Irodai Kiszolgálócsomag).

However, when translating the names of localized services, we treat them as common nouns and make them lowercase. Some examples include távtároló (Remote Storage), távtárolási szolgáltatás (Remote Storage service), médiatár (Clip Organizer). However, when these names appear with the word *Microsoft* preceding them, they should be capitalized. Microsoft Kereső (Microsoft Search Companion).

Declination gives a friendlier and more fluent tone to the text, so add suffixes to product names, also.

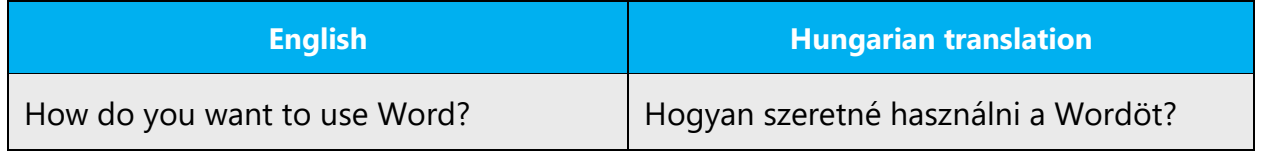

We treat most other software elements as common nouns as well, like súgó (Help), vágólap (Clipboard), or telepítő (Setup).

Note that process names like "telepítés" are never capitalized.

#### **UI elements**

The first letter of UI elements (such as buttons, dialog titles, and check boxes) should be capitalized if the English source text is capitalized. However, unlike in English, the rest of the words shouldn't be capitalized.

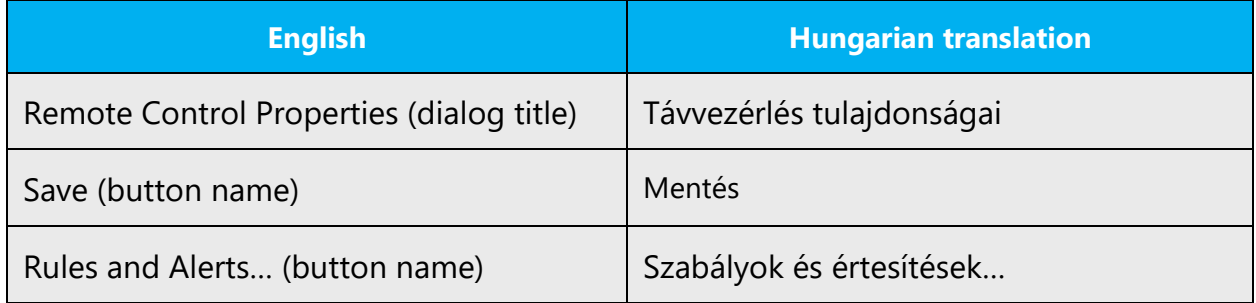

# **Reference to UI elements**

The easiest way to refer to UI elements (such as buttons, check boxes, dialog boxes, and tabs) in Help or in explanatory text is by their label. Whenever you reference UI elements in such text, copy the capitalization shown in the UI, including the first capital letter.

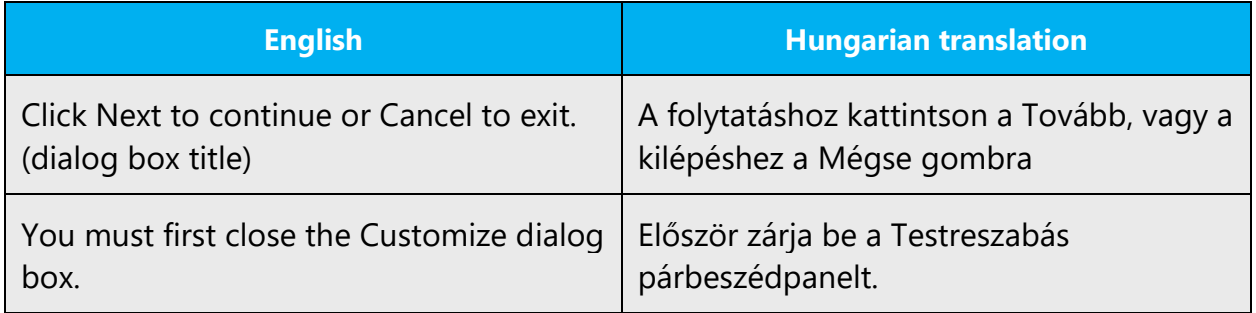

# **Terms that also have an acronym form**

In English, it's common for all the words of a term to be capitalized if the term also has an acronym form. However, in Hungarian, the term shouldn't be capitalized at all.

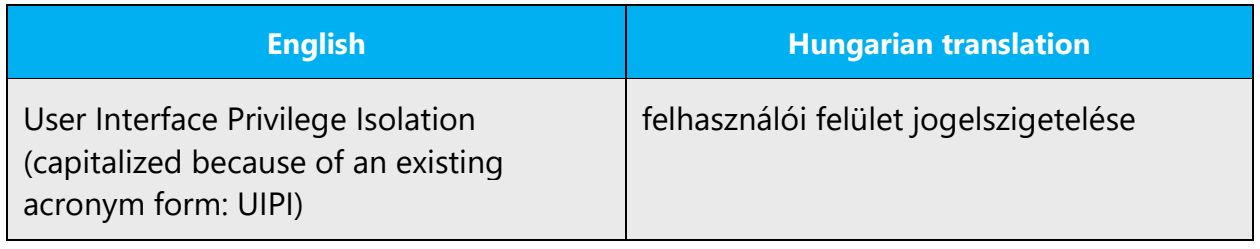

# **Titles**

In English, often all the words of a document, page, or section title are capitalized. In Hungarian, this capitalization is an error. We capitalize only the first word of the title.

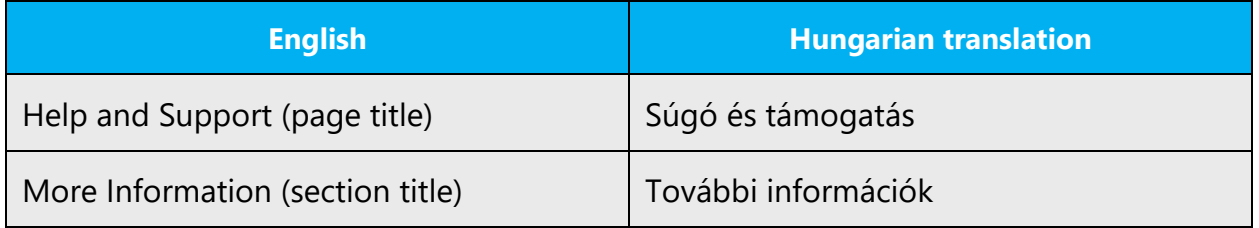

#### **Internet, web**

To keep up with language trends and changes in the Hungarian dictionary, don't capitalize *internet* and *web.* These words are now treated like common nouns. This greatly affects their spelling, too. Any compound words they appear in should be written as one word unless the other item is itself a compound or is treated like one.

So the correct spelling of such compounds is the following:

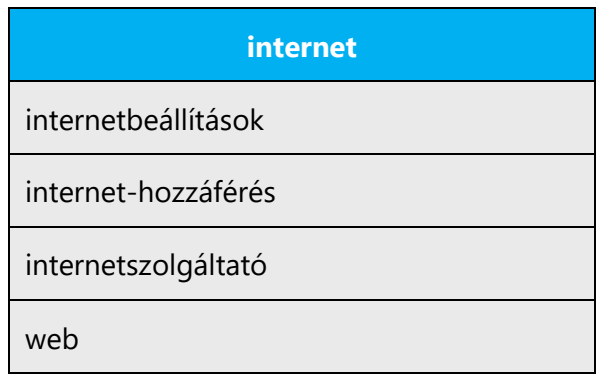

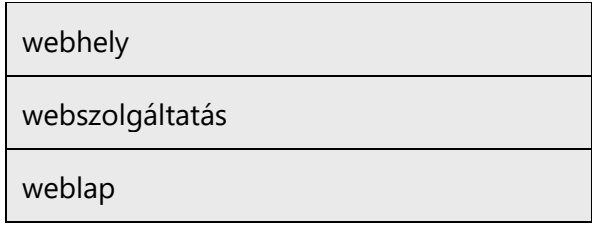

#### **System accounts**

Common system accounts are also spelled lowercase. The main reason for this is that the user can change the name of the account, but the account's function (and security ID, obviously) remain the same. For example:

- The Administrator account should be referred to in Hungarian as "rendszergazdafiók."
- The System Administrator should be referred to as "rendszergazda," always lowercase (regardless of the US English capitalization in the particular string)
- The guest account is "vendégfiók."

# **View names**

View names can be divided into two categories. Either they describe how they actually appear, or they have a fanciful name.

In the first case, they're treated like common names and they're lowercase. However, when the name is translated with a suffixed noun and thus spelled separately from the word "*nézet*", it must be capitalized. Fanciful names are also capitalized.

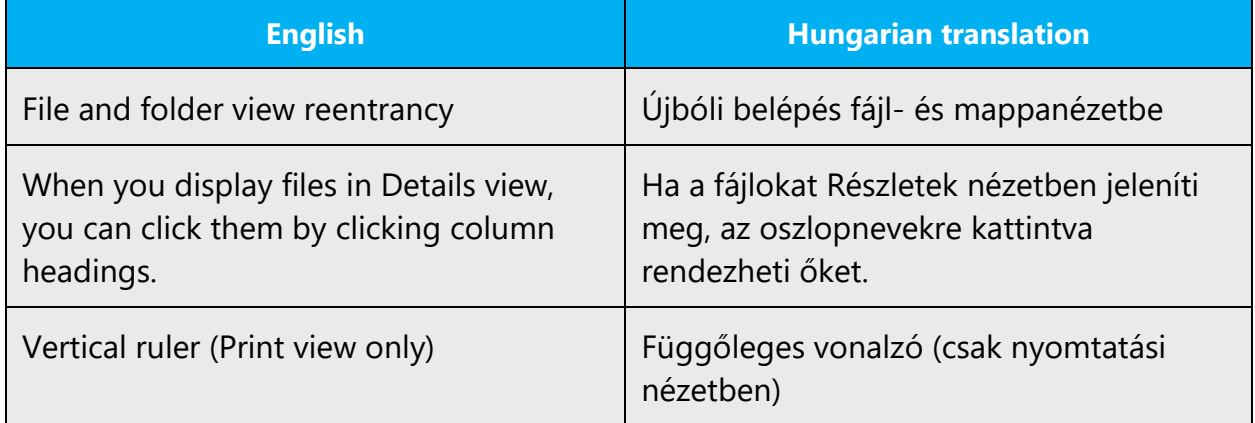

# **Terms separated by a slash (/)**

When two terms are separated by a slash in a Hungarian product, only the first item should be capitalized. This is contrary to the US English practice.

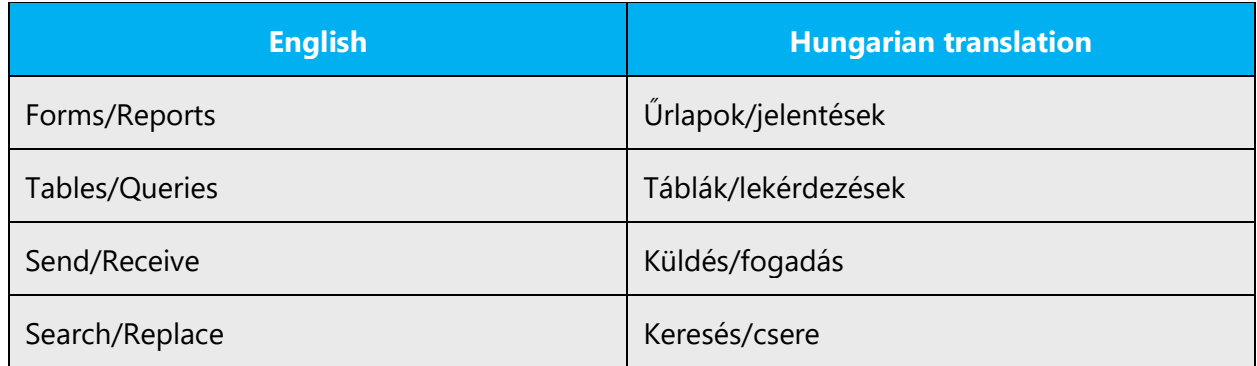

# **Holidays**

In everyday use (for example, greeting cards) holiday names are usually capitalized, probably for reasons of sentiment and tradition. However, according to the spelling rules, all words and expressions denoting holidays, special occasions, and historic events should be written lowercase (Rule **144**). All translations must follow this rule.

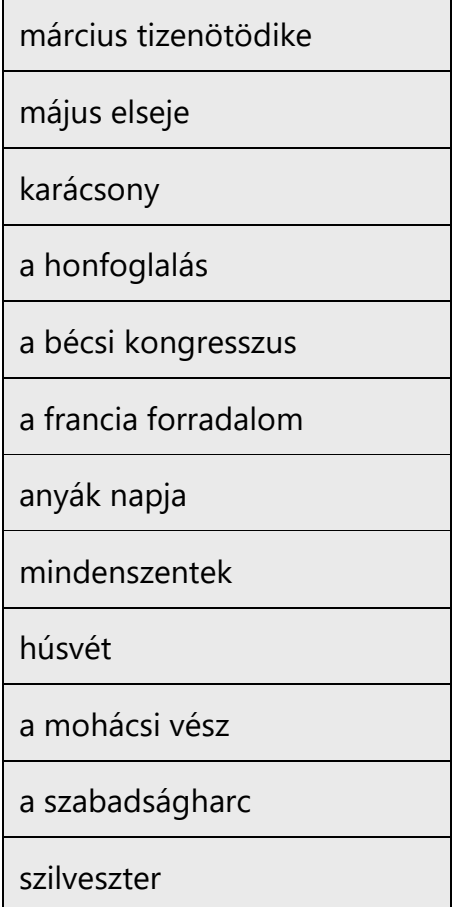

## <span id="page-29-0"></span>4.1.6 Compounds

Generally, compounds should be understandable and clear to the user. Avoid long or complex compounds. Keep in mind that compounds that are hard to understand diminish usability.

#### **Basic rules**

One of the most problematic areas of Hungarian grammar is the spelling of compound words.

1. The most important rule is this: if there's an implicit relationship between the words of a phrase that could be explained only by additional words, phrases, or suffixes, the phrase is considered a compound word and must be written as such (in one word, or connected with a hyphen, as detailed later).

For example, "magyar tanár" isn't considered a compound word if it means a teacher whose nationality is Hungarian because there's no need to further "expand" or explain this phrase. But "magyartanár" forms a compound word if it means a teacher who teaches the Hungarian language because the full, explanatory form of the phrase would be: "magyar nyelvet tanító tanár." This is called "a meaning-condensing compound." The following are all examples of this kind of compound words, with interpretations:

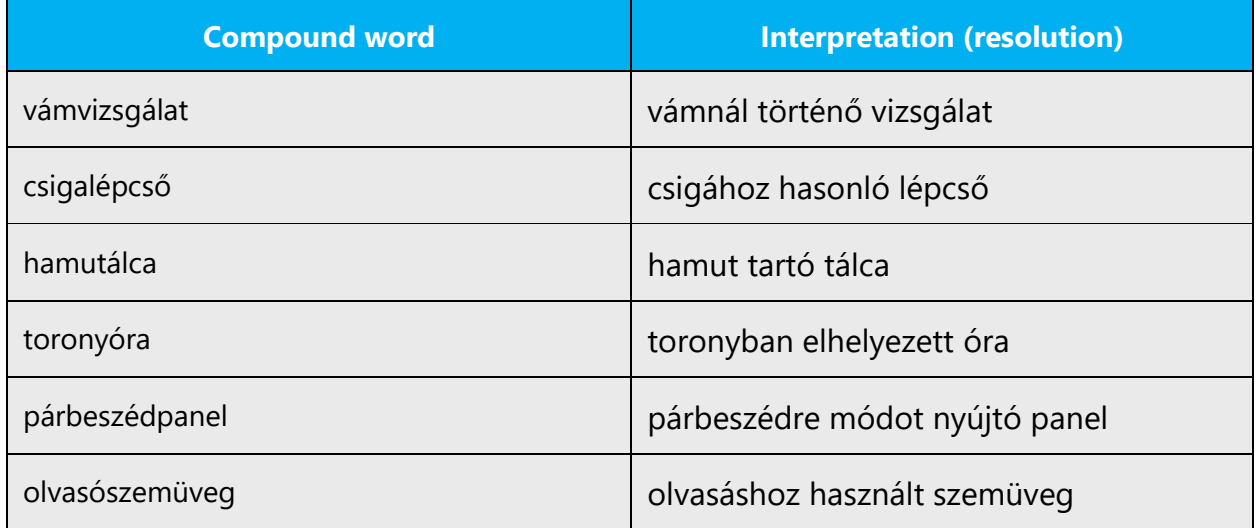

2. After using the above method to determine whether a phrase forms a compound word, there are two possibilities for the spelling: writing the phrase in one word or dividing it with a hyphen. The correct solution is determined by the following rules:

2.a If the compound word consists of two words, it must be written in one word, without a hyphen, regardless of its length:

alkalmazáskiterjesztés óraszinkronizálás energiamegmaradás

2.b If the compound word consists of more than two words, but fewer than seven syllables, it must also be written in one word, without a hyphen:

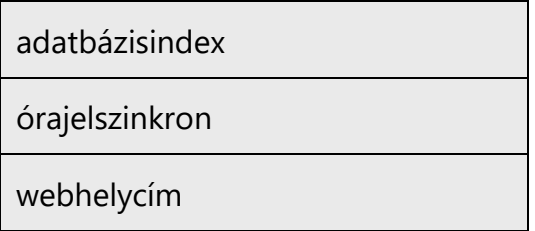

The only exception is when a suffix is added that modifies the part of speech. In this case, the suffix itself is treated as a syllable. Adding a suffix (except for the ending "**I,**" which doesn't count) makes the word longer than six syllables, so it also has to be hyphenated.

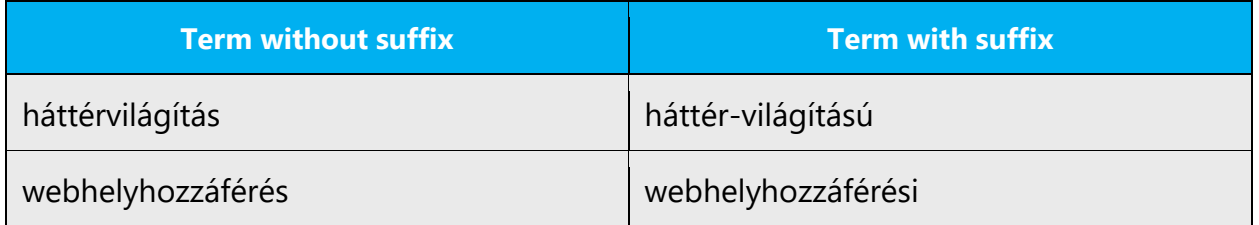

2.c If the compound word consists of more than two words and at least seven syllables, it must be written in one word with a hyphen. The purpose of the hyphen is to aid readability, so place it in the most meaningful place. Also note that a two-syllable verbal particle should be treated as a separate element of compounds. This is why *internethozzáférés* should be hyphenated.

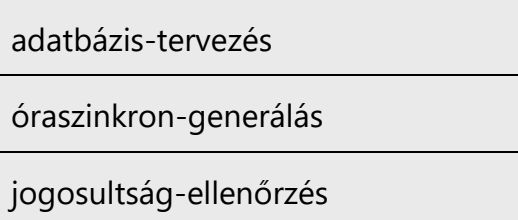

Another frequent situation is when a two-word phrase doesn't form a compound word itself, for example, "antik bútor" or "hideg víz." But when a third word is added to the phrase, it does form a compound word because of the previously mentioned rule. That is, "(antik bútor)+(bolt)" or "'hideg víz)+(csap)" forms a compound word because the expanded phrase would be "antik bútort áruló bolt" or "hideg vizet szolgáltató csap." The phrase becomes a compound word and must be written with a hyphen: "antikbútorbolt" or "hidegvíz-csap." In this case, the number of syllables doesn't matter: the hyphen must always be used regardless of the length.

Some more examples:

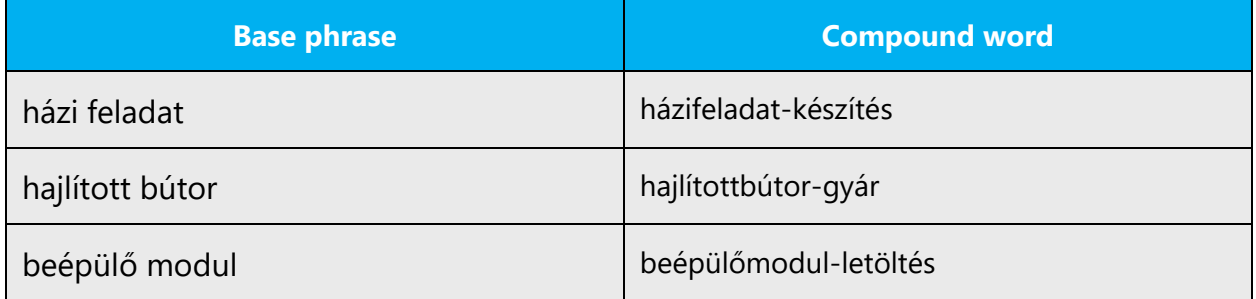

However, this kind of word composition can easily lead to very long, overly complicated, and artificial-sounding words. Although the words are grammatically correct, they should be avoided if possible. Instead, you can resolve the compound with its original meaning, for example, "a házi feladat elkészítése," "hajlított bútorokat készítő gyár," or "beépülő modulok letöltése." However, that approach isn't always possible or reasonable because of complicated suffixing or other considerations. It is up to the localizer to judge which method to use.

When compounds consist of multiple words where the prefix is already hyphenated, the resulting compound should also be hyphenated. (See Rule **140** of the Hungarian Academy's publication for more details.) This rule also applies to the following terms:

e-mail-cím

e-mail-kapcsolat

e-mail-fiók

e-mail-beállítások

#### **Other cases**

If the unmarked compound contains a trademark, a subordinated product or feature name, or any other proper noun (all of which should be capitalized), the resulting compound should always be hyphenated.

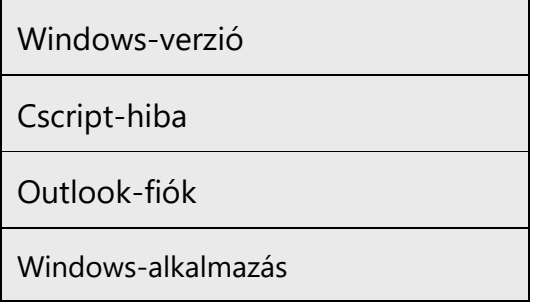

If one of the items of the compound is a subordinated proper noun that's written as more than one word, we still use a hyphen, attached to the second word.

Media Guide-lap

Windows Media-adatfolyam

An exception to this rule is when the first part of the compound expression is a proper noun (brand name) and the second part is of an explanatory nature, so that there's no genitive relation between the two parts.

Word szövegszerkesztő

HP nyomtató

Compounds composed of a product name + file or product name + filetype (such as document, worksheet, or presentation) are a borderline case. Both the separate and the hyphenated versions are grammatically acceptable. But in Microsoft content, we hyphenate such structures:

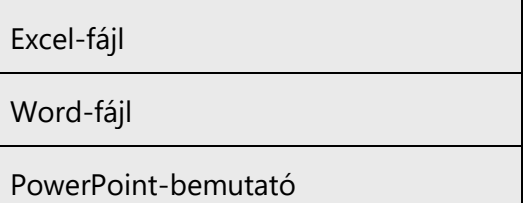

Also note that adding a suffix to a compound that's spelled separately usually doesn't cause it to be spelled as one word. See Rule **105** for more details:

teljes képernyős nézet

# **Acronyms**

When forming compounds with acronyms, they should always be hyphenated.

XML-deklaráció

Service and protocol names are never hyphenated.

DHCP szolgáltatás

DNS szolgáltatás

TCP/IP protokoll

DLC protokoll

Compounds with the words "kiszolgáló" and "ügyfél" are usually subordinated, and therefore must be hyphenated:

DNS-ügyfél

DNS-kiszolgáló

# <span id="page-34-0"></span>4.1.7 Conjunctions

Beginning sentences with conjunctions like "de" or "és" does sound conversational and informal in Hungarian. But this approach should be used rarely because it tends to make text sound fragmented. Still, it can be used to split overly long sentences into two or more.

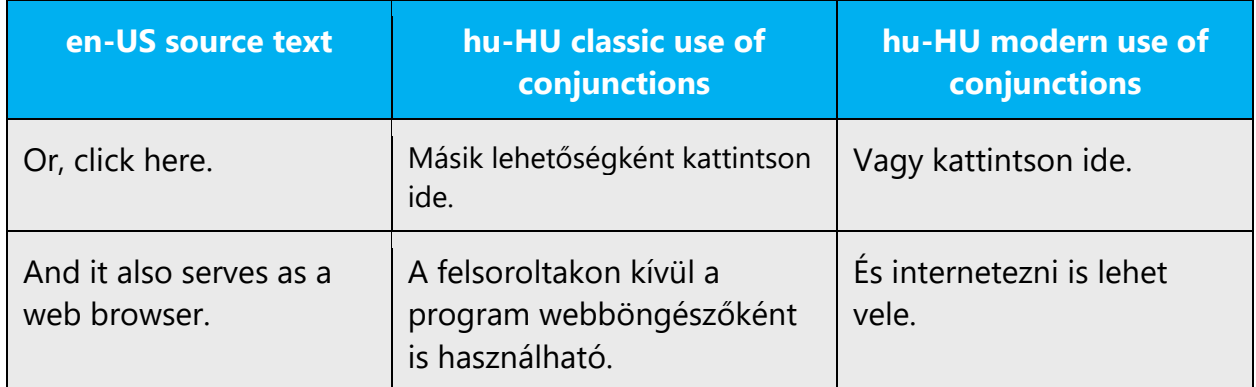

# <span id="page-34-1"></span>4.1.8 Localizing colloquialism, idioms, and metaphors

The Microsoft voice allows for the use of culture-specific colloquialisms, idioms, and metaphors (collectively referred to "colloquialism").

To express the intent of the source text appropriately, choose from the following options:

- **Preferred:** Translate the *intended meaning* of the colloquialism in the source text (as opposed to literally translating the actual colloquialism in the source text).
- **Acceptable, but not preferred:** Replace the colloquialism in the source text with a Hungarian colloquialism that means the same thing in that context.
- **Acceptable, but not preferred:** Translate everything in the source text except the colloquialism. Omit any references to the colloquialism in the translation.

# <span id="page-34-2"></span>4.1.9 Nouns

The spelling of compound nouns can be problematic. See the **Compounds** section for more information.

#### **Inflection**

Standard rules of the Hungarian language apply. The allophones of the inflections are determined by the way the word is pronounced.

# **Plural formation**

Standard rules of the Hungarian language apply.

# <span id="page-35-0"></span>4.1.10Numbers

This topic includes guidelines for when to use numerals (the symbols that represent a number, for example, *1, 2, 3,* and *234*) and when to spell out numbers (for example, *one, two, three,* and *two hundred thirty-four*).

In Hungarian, numerals are normally used, not the spelled-out forms. There's no specific rule that requires us to spell out the number, and we rarely do.

Although there's no definite rule, numbers are usually spelled out in these situations:

1) In prose, when the number is short and easy to pronounce 2) When a suffix is added to the number, or the number is used in combination with another word (for example, "tízféle," "kéthetente," and "hatvan után").

Numbers that are longer and more difficult to pronounce, or those that describe time, a sum of money, or a scientific value, are usually shown in numerals.

# <span id="page-35-1"></span>4.1.11 Prepositions

Be careful to use prepositions correctly in the translated text. Many translators, influenced by the English source text, omit them or change the word order.

A preposition can be translated in many ways.

Examples:

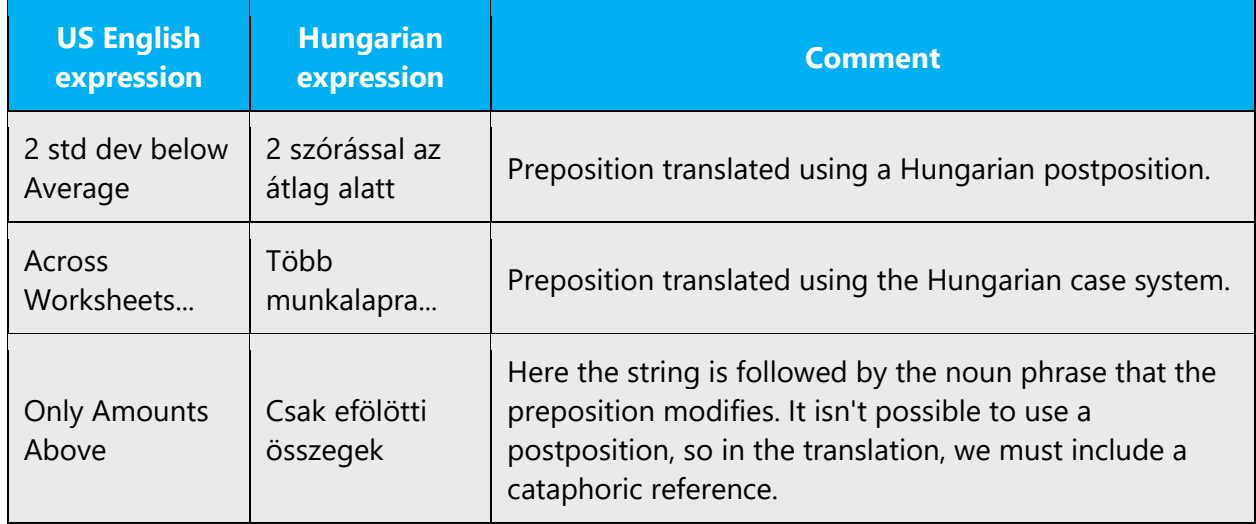

A few uses of prepositions have become standardized:

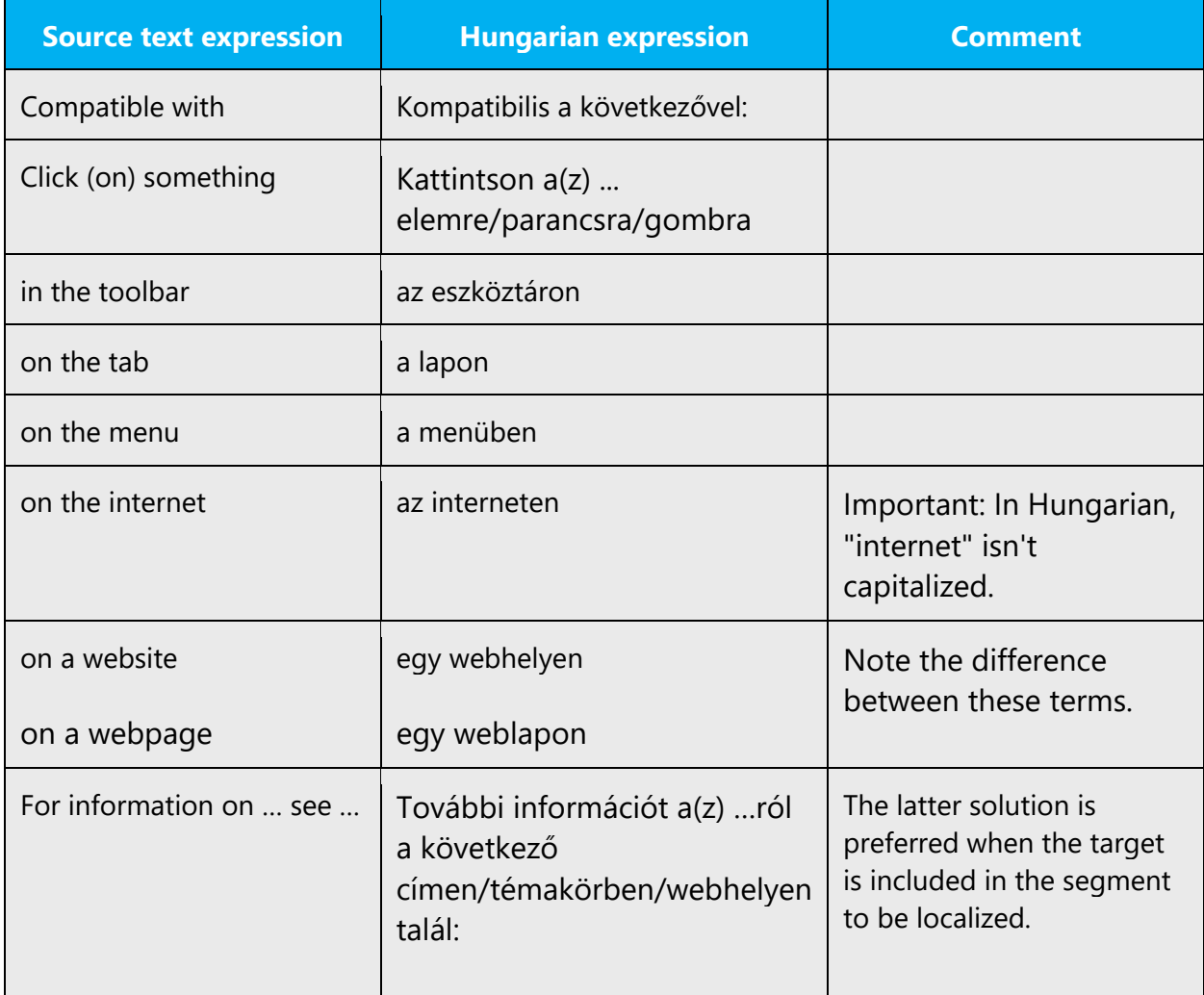

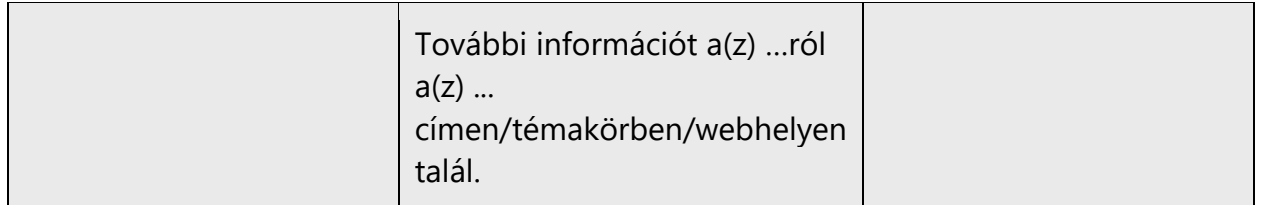

## <span id="page-37-0"></span>4.1.12 Pronouns

#### **Personal pronouns**

When the English text refers to the user as *you*, avoid using a pronoun in the translation if possible. If not, use **the polite third-person singular imperative, declarative, or inquisitive mood (***"önözés"***)**. An exception is made for certain audiences, such as children.

#### **Possessive pronouns**

Possessive pronouns are used far less frequently in Hungarian than in US English. Use them if it's necessary to convey ownership or if it makes the text sound more userfriendly.

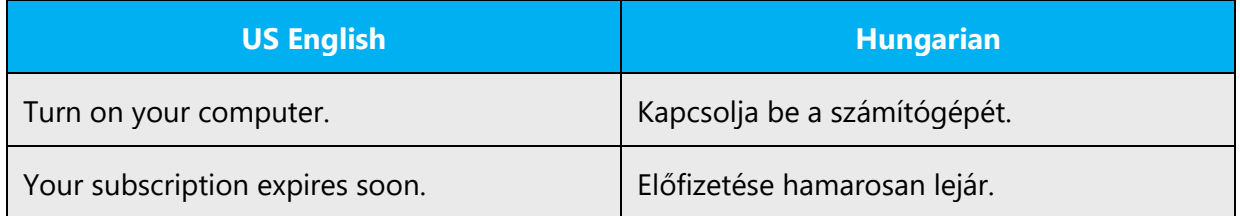

# <span id="page-37-1"></span>4.1.13 Punctuation

The Hungarian rules of punctuation are considerably different from those of English. The Hungarian punctuation rules are described in "A Magyar helyesírás szabályai" in detail. This page focuses on the rules that cause the most problems.

# **Comma**

A comma should be used between elements of the sentence that have the same grammatical category, such as in lists of items and between the clauses of a sentence. If there is a conjunction— "és," "vagy," or "meg"—between the items in a list, the comma preceding the conjunction is omitted. However, there should always be a comma in front of "illetve" and "valamint," even if these words also mean "és" or "vagy." If the last item in the list is the word "stb." ("etc."), the comma preceding it should be omitted because the abbreviation "stb." contains the conjunction "és."

Programok telepítése és törlése

Programok telepítése, illetve törlése

Név, jelszó, tanúsítvány stb. bekérése

If two words form a conjunction, like in "azért hogy" or "anélkül hogy," don't place a comma before the second item, unless the first item is part of the first clause of the sentence.

Ha üresen hagyja a jelszót, akkor minden felhasználó be tud jelentkezni rendszergazdaként, anélkül hogy jelszót adna meg.

Ellenőrizze, hogy létezik-e, és hogy hozzáfér-e.

There must always be a comma between clauses.

A súgó nem tud egy másik makrót futtatni, amíg az első makró fut.

A következő beállításokat kézzel vigye át, miután a varázsló elkészült:

When using conjunctions in pairs ("akár-akár" or "vagy-vagy"), a comma should always precede the second occurrence.

Megakadályozza, hogy a felhasználók akár közvetlenül, akár egy forgalomirányító kiszolgálón keresztül megváltoztassák a hívások kezdeményezésének módját.

In the "több mint" structure, a comma isn't always necessary. It's required when the meaning is comparative, but it should be omitted when the meaning is the opposite of "majdnem" (almost).

Az USB-hubok nem működnek, ha a gyökérpottól több mint 5 hub távolságra vannak.

A kiírt erőforrásból kért mennyiség több, mint a maximum.

# **Colon**

If the sentence starts with an introductory phrase, it must be followed by a colon. If the colon is followed by one or more complete sentences, they must be capitalized.

Example:

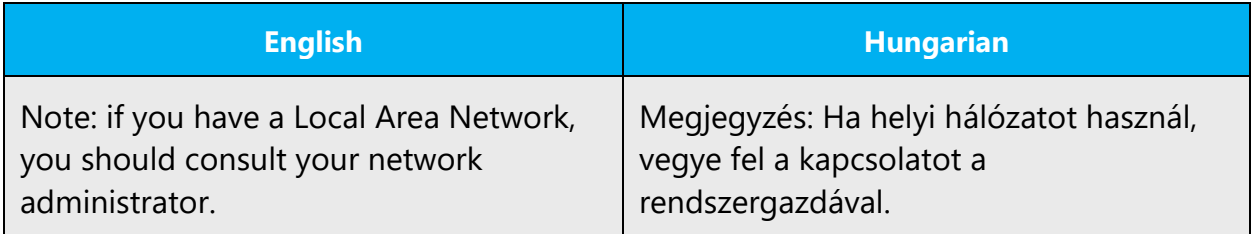

In English user assistance text, such introductory words are often followed by three spaces (and no colon). The translation should follow the above rule regardless of the style used in the English source text.

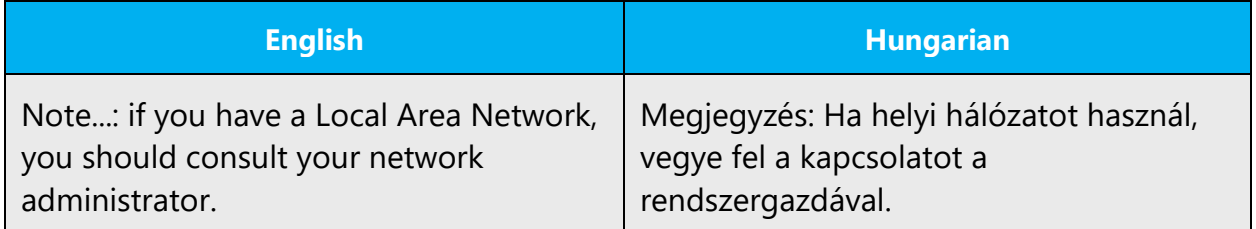

# **Dashes and hyphens**

The rule of thumb is that Hungarian dashes and hyphens should be used in both UI and UA. If that's technically impossible (for example, in the Windows Vista UI), localizers should use the English hyphen.

Three different dash characters are used in English: the hyphen, the en dash, and the em dash.

# **Hyphen**

The hyphen is used to divide words between syllables, to link parts of a compound word, and to connect the parts of an inverted or imperative verb form.

See the [Compounds](#page-29-0) section of this guide and the relevant parts of "*A magyar helyesírás szabályai"* for more information.

# **En dash**

The en dash is used as a minus sign, usually with a space before and after.

For details, consult the relevant parts of *"A magyar helyesírás szabályai."*

The en dash is also used in number ranges, such as those specifying page numbers, and in certain special compound words. No spaces are used around the en dash in this case.

#### **Em dash**

Don't use the em dash in Hungarian.

# **Ellipsis (suspension points)**

Hungarian translations can use the ellipsis whenever the English source text does. The only thing to keep in mind is that in the Hungarian translation, there should be no space before the ellipsis.

Example:

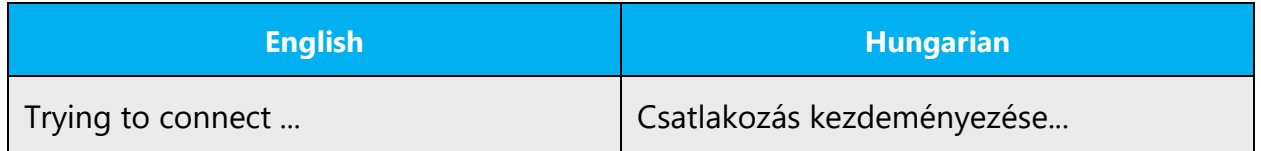

# **Period**

In general, use periods as they're used in the English sentence. According to the Rules of Hungarian Grammar, the exclamation point must be used after each imperative

sentence. However, we deviate from this rule in most cases. UA and UI texts contain a lot of imperative sentences (for instructions and procedures). Placing an exclamation point after almost every sentence could make the text sound unnatural and even "aggressive." Therefore, we follow the English style, and we place periods after simple imperative sentences:

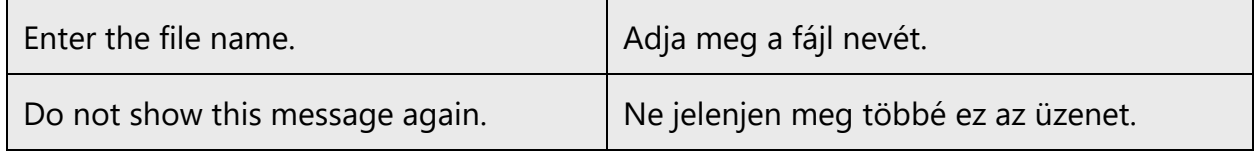

However, we can (and should) use exclamation points after imperative sentences that are especially important, because they warn the user of serious consequences, safety or health issues, fatal loss of data, and similar situations. These sentences usually have exclamation points in the English text, too.

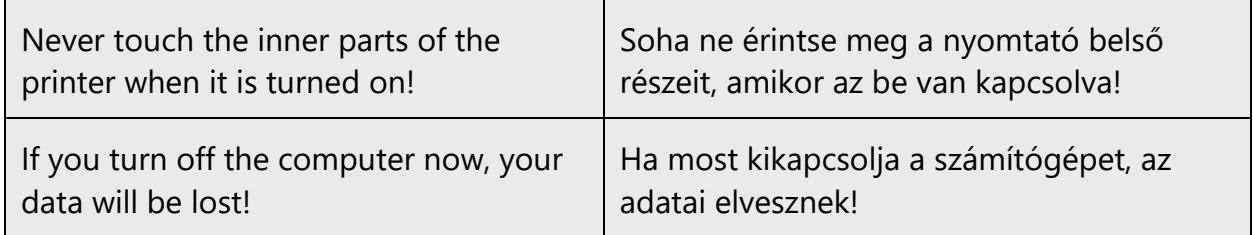

Another issue is that the English source text uses periods differently. In general, adhere to Hungarian grammatical rules. That is, use the period at the end of a complete sentence, but omit it after an incomplete sentence (if the sentence doesn't contain both a subject and a predicate), regardless of how the period is used in the English source text.

# **Quotation marks**

The US English source strings might put English quotation marks (" ") around software references. Hungarian translations should use the Hungarian version of quotation marks  $\binom{m}{n}$ .

Here are the ASCII codes for language quotation marks.

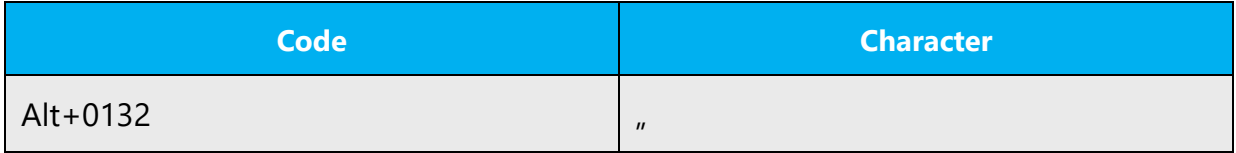

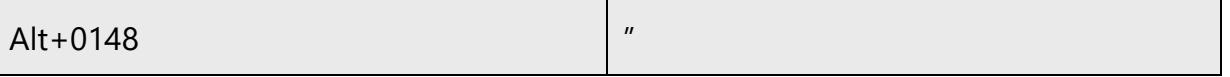

When straight quotation marks are applied in the source text, don't just replace only the initial straight quote with a Hungarian curly quote and leave the final straight quote. Both quotes need to be replaced with their Hungarian counterparts.

#### **Parentheses**

In English, there is no space between the parentheses and the text inside them.

The same is true for Hungarian.

#### <span id="page-42-0"></span>4.1.14 Symbols and nonbreaking spaces

Use nonbreaking spaces where there is a block of text that shouldn't be separated by a line break. Typical examples are phone numbers and product names. You might also use a nonbreaking space between a number and its unit of measure (15 GB), or as a thousandths separator (100 000).

To insert a nonbreaking space, you can usually use the Ctrl+Shift+Space or left Alt + 0160.

Note that " " is shown here for clarity. It's often enough to use the CAT tool's appropriate shortcut instead of the text code " ".

# **Ampersand (&)**

For the ampersand symbol - always translate "&" as "and" when it refers to running text. Do not keep "&" in the target, unless it is part of a tag, placeholder, shortcut or other type of code.

#### <span id="page-42-1"></span>4.1.15 Verbs

Continuous operations are usually expressed in English with a gerund, which should be translated into Hungarian using the simple present tense. The continuity is usually not expressed explicitly in the Hungarian translations, although when it's necessary to do so for clarity, we can use translations such as "…folyamatban van" or "…épp (most)…."

Example:

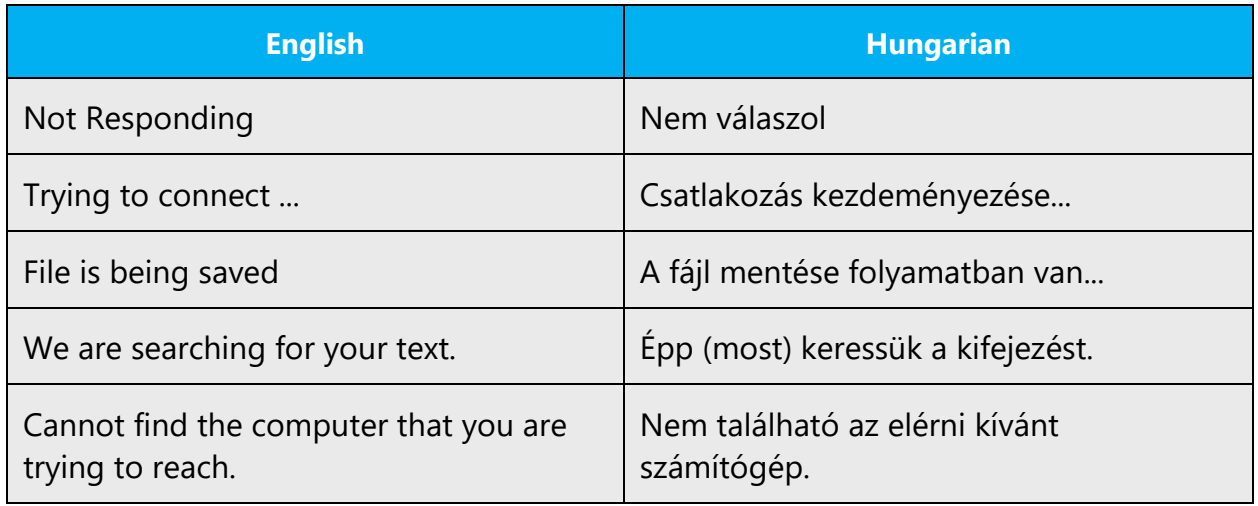

# <span id="page-43-0"></span>5 Localization considerations

Localization means that the translated text needs to be adapted to the local language, customs, and standards.

The language in Microsoft products should have the "look and feel" of a product originally written in Hungarian, using idiomatic syntax and terminology, while it maintains a high level of terminological consistency, so as to guarantee the maximum user experience and usability for our customers.

# <span id="page-43-1"></span>5.1 Accessibility

Accessibility options and programs make the computer usable by people with cognitive, hearing, physical, or visual disabilities.

Hardware and software components engage a flexible, customizable user interface, alternative input and output methods, and greater exposure of screen elements. Some accessible products and services aren't available in Hungarianspeaking markets. If you have questions about the availability of a specific accessibility product or service, double-check with the appropriate resources.

General accessibility information can be found at [https://www.microsoft.com/en](https://www.microsoft.com/en-us/accessibility/)[us/accessibility/.](https://www.microsoft.com/en-us/accessibility/)

# <span id="page-44-0"></span>5.2 Applications, products, and features

The names of applications and products are often trademarked or may be trademarked in the future and are therefore rarely translated.

## **Version numbers**

Version numbers always contain a period (for example, *Version 4.2*). Version numbers are usually also a part of version strings, but technically they aren't the same.

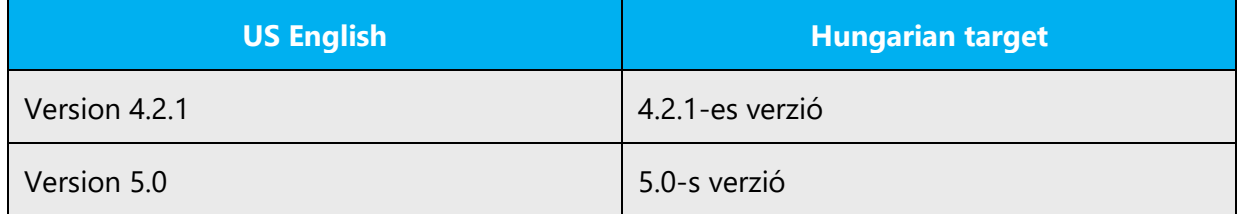

#### **Translation of version strings**

The names of products, features, and components are often located in the socalled "version strings" as they appear in the software.

Version strings that contain copyright information should always be translated.

Example:

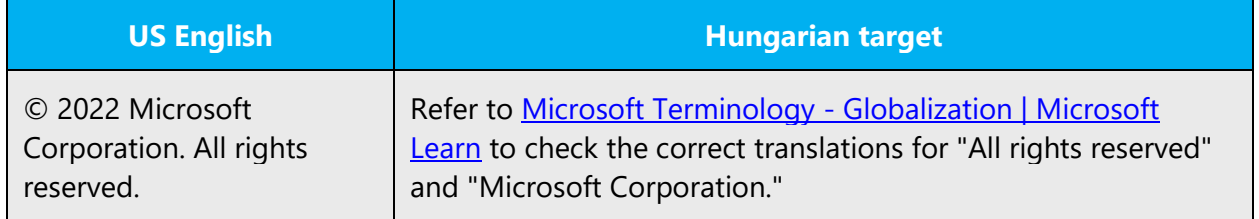

# <span id="page-44-1"></span>5.3 Copilot predefined prompts

Copilot prompts are the instructions or questions you use to tell Copilot what you want it to do. You can ask Copilot to create or edit content, ask questions, summarize information, and catch up on things.

Across various Microsoft products, you will find an array of predefined prompts designed to guide users in creating, learning, and using Microsoft Copilot.

#### **Best practices for the localization of Copilot predefined prompts**

Copilot prompts are functional. It is crucial that the translations for Copilot predefined prompts are accurate, consistent, concise, natural, and use the appropriate tone of voice. Please remember that the quality of these translations can significantly influence Copilot responses or outcomes.

- **Be clear and specific**: English prompts are generally questions or requests starting with an action verb. Make sure the target prompts are natural questions or requests. Avoid using vague language. Use clear and specific phrases or keywords.
- **Keep it conversational**: Be consistent with Microsoft Voice principles. Use simple and natural language when translating prompts. Avoid adopting a tone that resembles a machine. Use an informal tone of voice and form of address when translating Copilot predefined prompts.
- **Be polite and professional:** Use kind and respectful language, as this helps foster collaboration and improves the AI's responsiveness and performance. Don't use slang and jargon.
- **Use quotation marks**: This helps Copilot know what to write, modify, or replace for the user.
- **Pay attention to punctuation, grammar, and capitalization**: Clear communication helps collaboration between Copilot and the user.
- **Pay attention to the placement of entity tokens**: An entity token is a placeholder that is used to trigger a pop-up menu in the UI to let customers choose an entity, such as a file, contact, meeting, so that the prompt uses specific data from the specified entity. As with any other placeholder, an entity token is not localizable, and the position of the entity token should make sense in the target text syntax.

**Entity token localization exception:** Some prompts may be a display text (i.e., an example) and, in such cases, the entity token needs to be translated. Read the Dev comment carefully.

#### **Exception example:**

Source string: List key points from [file] DevComment=Translate [file]

• **Be consistent**: Some English prompts are remarkably similar. Make sure to translate them consistently.

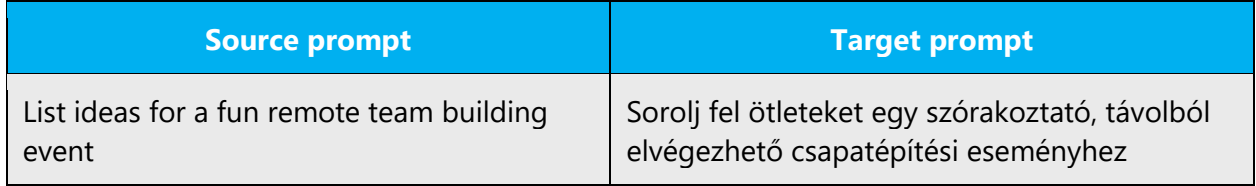

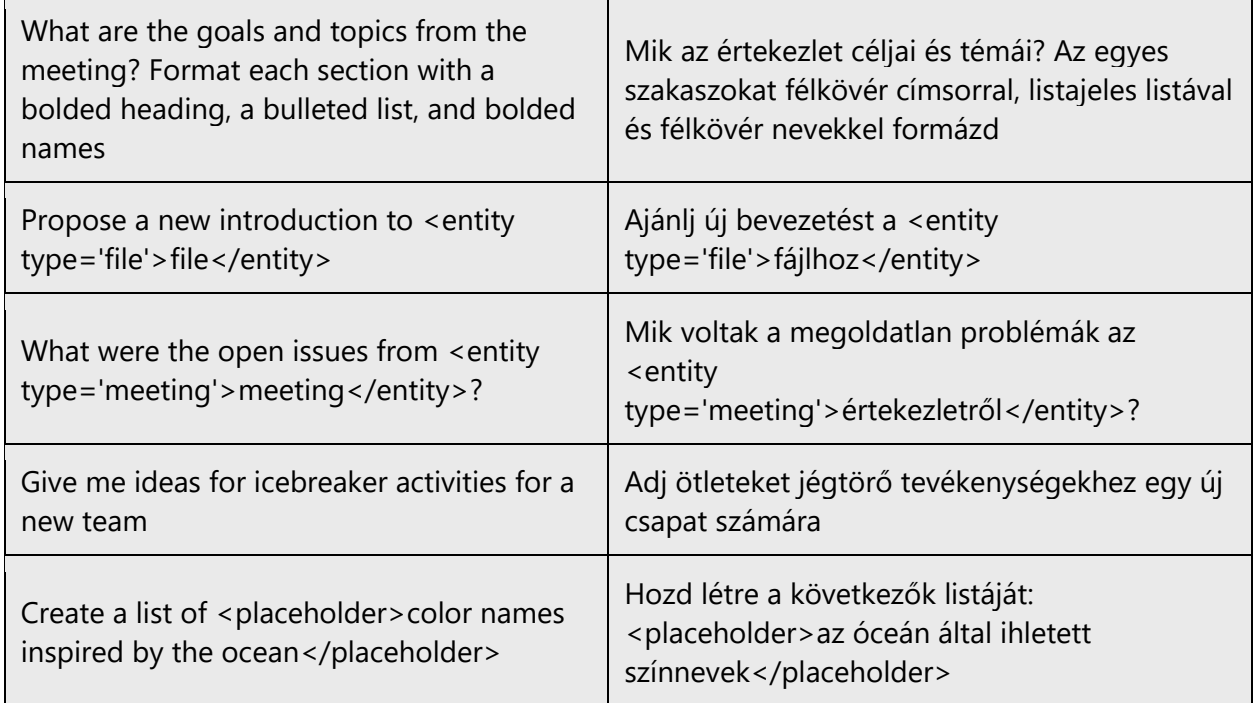

# <span id="page-46-0"></span>5.4 Trademarks

Trademarked names and the name Microsoft Corporation shouldn't be localized unless local laws require translation and an approved translated form of the trademark is available. A list of Microsoft trademarks is available for your reference at the following location:<https://www.microsoft.com/en-us/legal/intellectualproperty/trademarks>

# <span id="page-46-1"></span>5.5 Software considerations

This section provides guidelines for the localization of UI elements.

# **General guidelines**

- Clarity and simplicity are the key considerations.
- Be as short as possible. Avoid unnecessary words.
- Keep in mind that different devices, sizes, and formats are used, and UI should fit all of them.
- Try to achieve cross-platform consistency in products used on different platforms, including the desktop, mobile, and cloud.

Every principle in the following sections may have an exception, based on the product, the specific experience, and the customer. Interpret the guidelines in the way that results in the best experience for the customer.

#### <span id="page-47-0"></span>5.5.1 Arrow keys

The arrow keys move the input focus among the controls within a group. Pressing the right arrow key moves the input focus to the next control in tab order, whereas pressing the left arrow moves the input focus to the previous control. Home, End, Up, and Down also have their expected behavior within a group. Users can't navigate out of a control group using arrow keys.

# <span id="page-47-1"></span>5.5.2 Error messages

Error messages are messages sent by the system or a program, informing the user of an error that must be corrected in order for the program to keep running. The messages can prompt the user to take action or inform the user of an error that requires rebooting the computer.

When translating error messages, translators are encouraged to apply the Microsoft [voice principles](#page-4-0) to help ensure that the target translation is natural sounding, empathetic, and not robot-like.

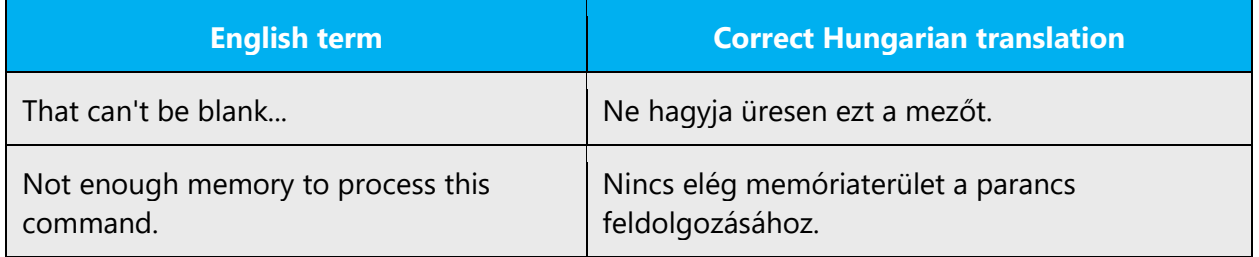

#### **Hungarian style in error messages**

It's important to use consistent terminology and language style in the localized error messages. Don't just translate them as they appear in the US English product. (For example, "Oops" is too informal in Hungarian.)

#### **Standard phrases in error messages**

The phrases below commonly occur in error messages. When you translate them, try to use the target phrases provided. However, feel free to use other ways to express the source meaning if they work better in the context.

Examples:

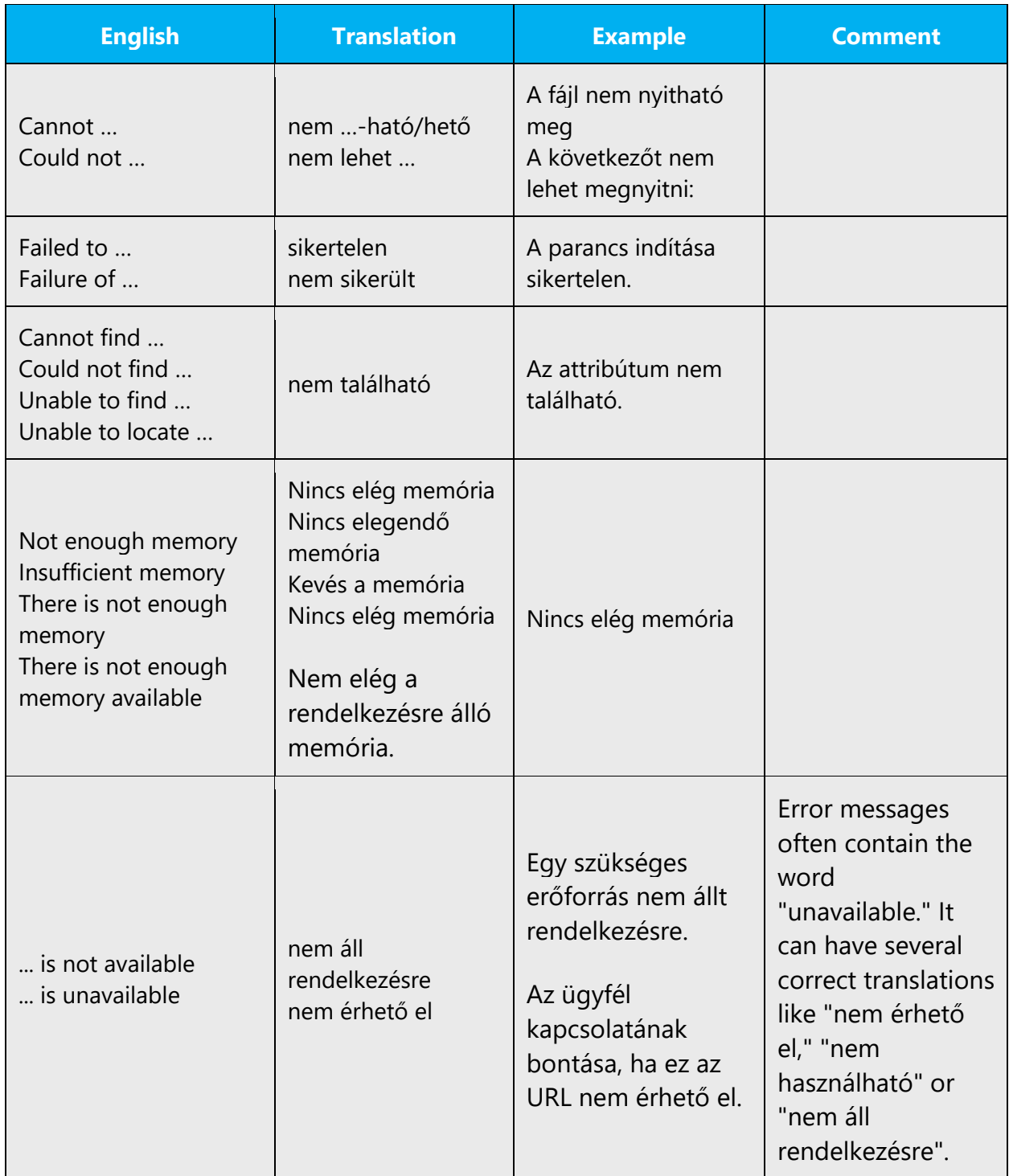

# **Error messages containing placeholders**

When you localize error messages that contain placeholders, try to find out what will replace the placeholder. This is necessary for the sentence to be grammatically

correct when the placeholder is replaced with a word or phrase. Note that the letters used in placeholders convey a specific meaning. See the examples below:

%d, %ld, %u, and %lu means <number> %c means <letter> %s means <string>

Examples of error messages containing placeholders:

"Checking Web %1!d! of %2!d!" means "Checking Web <number> of <number>." "INI file "%1!-.200s!" section" means "INI file "<string>" section."

# <span id="page-49-0"></span>5.5.3 Keyboard shortcuts

Sometimes, there are underlined or highlighted letters in menu options, commands, or dialog boxes. These letters refer to keyboard shortcuts, which help the user to perform tasks more quickly.

Examples: New (Új) Cancel (Törlés) Options (Beállítások)

All standardized keyboard shortcuts can be found in the terminology database and should be used as often as possible. If there is no standardized keyboard shortcut in the terminology database, use the keyboard shortcut used in Windows. This is to ensure consistency among *all* Microsoft products to the greatest possible extent. This especially applies to the products included in the Microsoft Office products.

Sometimes you need to find a new keyboard shortcut. Use the guidelines below to help you decide which characters to use. Start with step number 1 and go through the list step by step until you have found a key that's available for use.

- 1. Use the first character in the string (command, menu, or label)—**Fájl**
- 2. In a string that contains more than one word, use the first character of one of the other words—for example, **Eszközök a weben**
- 3. In compound words, use the first character of the second word element, or third, and so on—for example, **Korrektúrabeállítások**
- 4. Use the last character of the word—for example, **Nyelv**
- 5. Use a "wide" character such as "m"—for example, **Téma**
- 6. Use full-width characters (such as k, n, v, and c)
- 7. Your next choice should be a "slim" character (i, l, t, or f)
- 8. Then a "hanging" character (such as j, g, p, or y)
- 9. Extended characters (such as á, é, ő, or ú)
- 10. Use duplicate keyboard shortcuts only if no other character is available

![](_page_50_Picture_176.jpeg)

![](_page_51_Picture_143.jpeg)

Content writers usually just refer to "keyboard shortcuts" in content for a general audience. In localization, however, we distinguish the following terms:

![](_page_51_Picture_144.jpeg)

# <span id="page-52-0"></span>5.5.4 Keys

In English, references to key names, like arrow keys, function keys, and numeric keys, appear in normal text and use sentence-style capitalization (not small caps).

# **Key names**

![](_page_52_Picture_111.jpeg)

![](_page_53_Picture_110.jpeg)

# <span id="page-53-0"></span>5.5.5 Numeric keypad

Avoid distinguishing keys on the numeric keypad from other keys, unless it's required because the software makes that distinction. If it isn't obvious which keys the user needs to press, provide the necessary explanation.

# <span id="page-53-1"></span>5.5.6 Shortcut keys

Shortcut keys are keystrokes or combinations of keystrokes used to perform defined functions in a software application. Shortcut keys replace menu commands and are sometimes given next to the command they represent. Access keys can be used only when they're available on-screen, but shortcut keys can be used even when they aren't accessible on-screen.

# **Standard shortcut keys**

![](_page_54_Picture_207.jpeg)

![](_page_55_Picture_200.jpeg)

![](_page_56_Picture_175.jpeg)

![](_page_57_Picture_200.jpeg)

# <span id="page-57-0"></span>5.6 Voice video considerations

A video that successfully conveys the Microsoft voice has these qualities:

- It addresses only one topic (one customer problem).
- It's brief.
- It has high-quality audio.
- Its visuals add to and complement the information.
- It uses the right language variant, dialect, and accent in the voice-over.

# **Successful techniques for voicing video content**

- Focus on the intent. Show the best way to achieve the most common task, and stick to it.
- Show empathy. Understand and acknowledge the viewer's situation.
- Use SEO (search engine optimization). Include search phrases in the title, description, and headers so that people can easily find the topic.
- Talk to the customer as if they're next to you, watching you explain the content.
- Record a scratch audio file. Use it to check for length, pace, and clarity.

# <span id="page-57-1"></span>5.6.1 English pronunciation

Generally speaking, English terms and product names that aren't localized in target material should be pronounced as English words. For instance, *Microsoft* must be pronounced the way it is in English. However, if your language has an established pronunciation for some common term (such as "server"), the local pronunciation should be used. Moreover, pronunciation can be adapted to the Hungarian phonetic system if the original pronunciation sounds very awkward in Hungarian.

Declined product names should be pronounced the way they are in English, but with the Hungarian suffixes.

- *Microsoft* must be pronounced the English way: májkroszoft.
- *Office-szal* must be pronounced as: ofisszal.
- *Wordöt* must be pronounced as: wördöt.

If numbers are involved, pronounce them as Hungarian words.

![](_page_58_Picture_133.jpeg)

# **Acronyms and abbreviations**

True acronyms are pronounced like real words, generally when the combination of consonants and vowels makes that possible. Acronyms should be pronounced the way they are in Hungarian.

![](_page_59_Picture_103.jpeg)

Other abbreviations are pronounced letter by letter. They should be pronounced the way they are in Hungarian.

![](_page_59_Picture_104.jpeg)

![](_page_60_Picture_135.jpeg)

## **URLs**

Leave out "http://"; the rest of the URL should be read.

Pronounce "www" as "vé vé vé."

The "dot" should be omitted, but it can also be read aloud. If you read it aloud, pronounce it the Hungarian way, as "pont."

![](_page_60_Picture_136.jpeg)

#### **Punctuation marks**

Most punctuation marks (such as ? ! : ; , ) are naturally implied by the speaker's tone of voice.

En dashes (–) are used to set off an isolated element. An en dash should be pronounced the way a comma is, that is, as a short pause.

The em dash  $(-)$  is rarely used.

#### **Special characters**

Pronounce special characters such as  $/\sqrt{2}$  < > + - using the Hungarian translations provided in Microsoft Terminology - [Globalization | Microsoft Learn.](https://learn.microsoft.com/en-us/globalization/reference/microsoft-terminology)

For example, > will be pronounced "*nagyobb"*

#### <span id="page-60-0"></span>5.6.2 Tone

Use a tone that's appropriate for the text and target audience. For example, an informal, playful, and inspiring tone may be used for most Microsoft products and games, while a more formal, informative, and factual tone is appropriate in technical content.

#### <span id="page-61-0"></span>5.6.3 Video voice checklist

#### **Topic and script**

- Apply the following Microsoft voice principles:
	- o Single intent
	- o Clarity
	- o Everyday language
	- o Friendliness
	- o Relatable context

#### **Title**

- Includes the intent
- Includes keywords for search

#### **Intro: 10 seconds to set up the issue**

• Put the problem into a relatable context.

#### **Action and sound**

- Keep something happening, both visually and audibly, *but* …
- … maintain an appropriate pace.
- Synchronize visuals with the voice-over.
- Alternate between first and second person if that sounds more natural.
- Repeat major points if that's appropriate.

#### **Visuals**

- The eye is guided through the procedure
	- o Smooth, easily trackable pointer motions
	- o Judicious use of callouts
- Appropriate use of motion graphics, branding-approved visuals, or both

#### **Ending**

• Recaps are unnecessary